#### **Ce document est obsolète.** Vous trouverez les dernières informations ici : **<https://www.op3ft.org/fr/resources/bylaws/access.html>**

# **STATUTS DU FONDS DE DOTATION « OP3FT » ORGANISATION POUR LA PROMOTION, LA PROTECTION ET LE PROGRES DE LA TECHNOLOGIE FROGANS**

## **TABLE DES MATIÈRES**

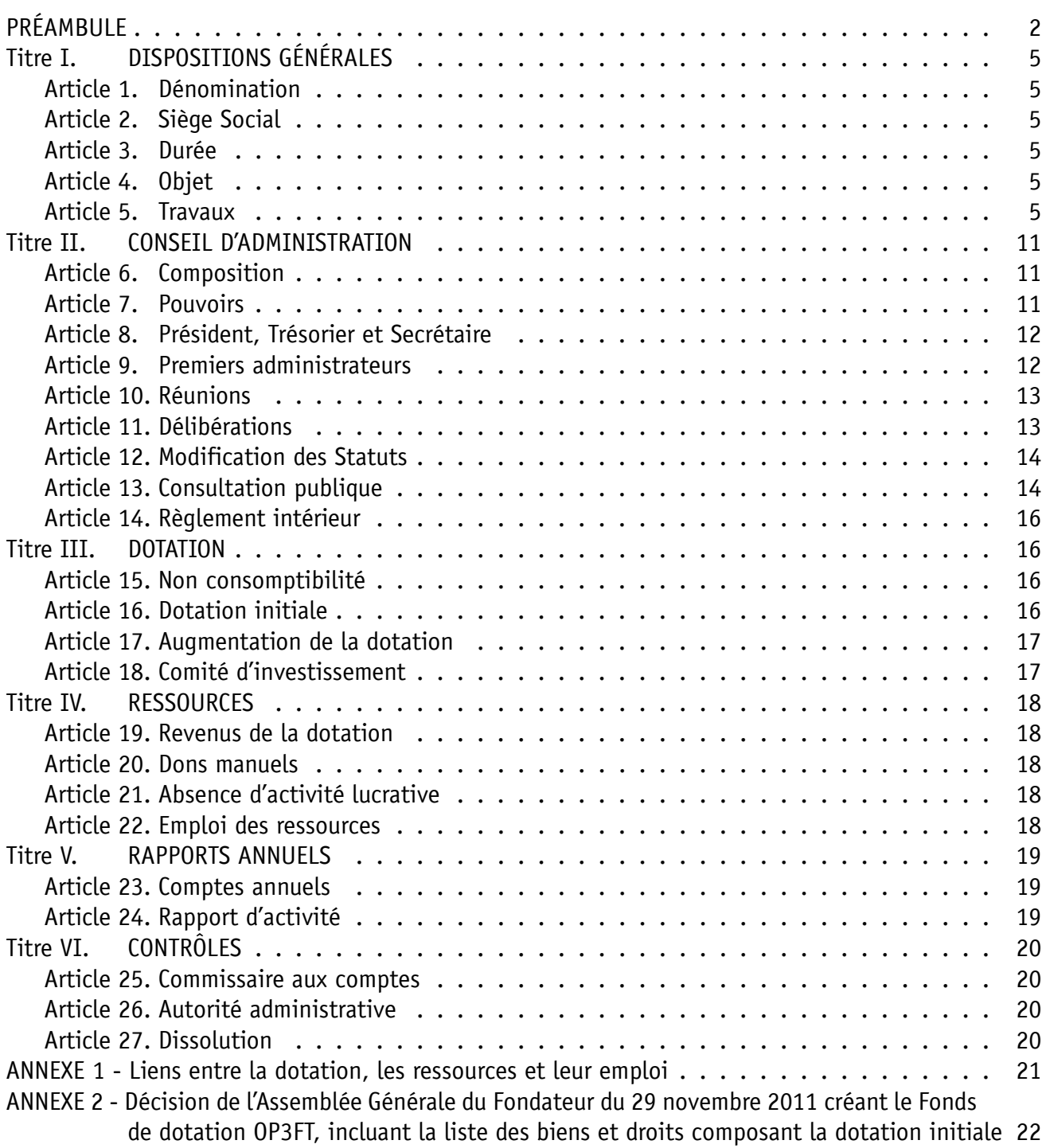

La société STG Interactive, Société Anonyme au capital de 1.688.000 euros, représentée par son Président-Directeur Général, M. Alexis Tamas, dont le siège social est 29 avenue Mozart à Paris (75016) France, immatriculée au RCS de Paris sous le n° B 428.738.546,

#### ci-après « le Fondateur »

a décidé de la constitution d'un Fonds de dotation régi par la Loi française de modernisation de l'économie n°2008-776 du 4 août 2008 (Journal Officiel du 5 août 2008), par son Décret d'application n°2009-158 du 11 février 2009 (Journal Officiel du 12 février 2009) et par les présents Statuts.

## **PRÉAMBULE**

<span id="page-2-0"></span>Le Fondateur est une entreprise française qui, depuis sa création en 1999, porte un projet de développement d'une nouvelle technologie de l'Internet, diffusée sous la forme d'un standard ouvert utilisable gratuitement par tous, dénommée technologie Frogans.

La technologie Frogans permet la mise en œuvre d'une nouvelle couche logicielle sur le réseau Internet, appelée couche Frogans, à côté des autres couches logicielles existantes telles que l'e-mail ou le Web.

A la fin des années 80, la couche Web a été inventée au CERN à Genève pour permettre la publication des sites Web. A cette époque, les questions de sécurité étaient sans objet, les physiciens travaillant en circuit fermé et en confiance, ce qui fait que le Web ne comporte pas, dans ses gènes, de dispositions permettant d'assurer aux utilisateurs finaux une sécurité satisfaisante sur un réseau ouvert à tous.

De plus, à cette époque, personne n'imaginait qu'il serait possible un jour de naviguer sur des petits écrans de téléphone ou de tablette, ce qui fait que le Web ne comporte pas non plus, dans ses gènes, de moyens permettant aux éditeurs de sites Web de créer simplement et à faible coût des pages Web compatibles avec tous les écrans, même en utilisant les versions les plus récentes du langage HTML.

Ainsi, d'un côté, pour les utilisateurs finaux, le Web n'est pas sécurisé. Il n'est pas non plus adapté à une navigation sur mobile car les dimensions des pages Web sont trop grandes, leur poids est trop important et leur qualité d'affichage est inégale. Les utilisateurs finaux qui utilisent de plus en plus leur téléphone pour se connecter à Internet se tournent donc vers les applications mobiles.

Et, de l'autre côté, pour les éditeurs de contenus, le Web ne permet plus de publier des contenus et des services simplement et à faible coût. Les rares éditeurs qui en ont les moyens doivent, pour garder le lien avec les utilisateurs finaux qui naviguent avec leur téléphone, adapter régulièrement toutes les pages de leur site Web ou fabriquer des applications mobiles qui sont complexes à créer et à maintenir.

Grâce à son architecture ouverte, le réseau Internet permet d'introduire librement de nouvelles couches logicielles fonctionnant en parallèle avec les précédentes. Ainsi, la couche Frogans apporte une solution globale aux problèmes critiques rencontrés sur la couche Web, qui tendent à exclure de l'Internet des dizaines de millions d'éditeurs de contenu à travers le monde et leurs prestataires.

La technologie Frogans, sécurisée et simple, permet la publication des sites Frogans. Un site Frogans est un ensemble de pages Frogans, hyperliées entre elles, qui est mis en ligne sur Internet ou dans un intranet à une adresse Frogans.

Les composants principaux, complémentaires et indissociables de la technologie Frogans sont :

- Frogans Slide Description Language, ou FSDL : langage de balisage définissant le format de données des pages Frogans, qui sont appelées slides Frogans, ou slides,
- Frogans Network System Language, ou FNSL : langage de balisage définissant le système d'adressage propre aux sites Frogans, incluant le fonctionnement des adresses Frogans,
- Frogans Player : logiciel gratuit qui permet de naviguer sur les sites Frogans, au moyen du chargement de documents FSDL et FNSL,
- Registre Central Frogans, ou Frogans Core Registry, ou FCR : base de données contenant les adresses Frogans enregistrées.

Les utilisateurs de l'Internet impliqués par la publication des sites Frogans sont, d'un côté, les éditeurs de sites Frogans et leurs prestataires et de l'autre, les utilisateurs finaux, ou internautes.

Tout éditeur de site Frogans :

- est un individu ou une organisation publiant un site Frogans,
- est le propriétaire du site Frogans,
- est responsable du contenu de son site Frogans,
- crée son site Frogans lui-même, ou il confie sa création à quelqu'un, par exemple un graphiste ou un développeur,
- héberge son site Frogans lui-même sur un serveur connecté à un réseau, ou il confie son hébergement à quelqu'un, par exemple un prestataire d'hébergement,
- est le titulaire de l'adresse Frogans,
- est responsable du choix de son adresse Frogans,
- enregistre et paramètre son adresse Frogans lui-même dans le Registre Central Frogans, ou il confie son enregistrement et son paramétrage à quelqu'un, par exemple la personne qui crée ou héberge son site Frogans.

Les utilisateurs finaux :

- sont des individus qui naviguent sur des sites Frogans à partir d'un terminal connecté à un réseau, à la maison, au travail ou en mobilité,
- installent, ou font installer, une version du logiciel Frogans Player qui est compatible avec le type de terminal connecté qu'ils utilisent,
- utilisent des adresses Frogans pour ouvrir des sites Frogans sur leur écran et naviguent ensuite dessus, de slide en slide.

Un site Frogans est rendu de manière identique, au pixel près, sur l'ensemble des terminaux des utilisateurs finaux, sans qu'aucune adaptation technique du site Frogans ne soit nécessaire, ni lors de son développement, ni lors de l'apparition de nouveaux terminaux. Un éditeur de site Frogans n'a donc pas à se soucier des questions complexes de compatibilité au niveau des terminaux actuels et futurs : il ne modifie son site Frogans que lorsqu'il souhaite mettre à jour son contenu. Un site Frogans peut contenir un nombre illimité de slides. Leur forme libre et leur contenu sont entièrement maîtrisés par l'éditeur de site Frogans. Le contenu d'un site Frogans peut être statique ou dynamique.

Pour protéger la vie privée des utilisateurs finaux, aucune information les concernant, comme par exemple le type de terminal qu'ils utilisent ou leurs données de géolocalisation, n'est communiquée à leur insu aux éditeurs de sites Frogans ni à quiconque.

De même que la messagerie instantanée ne remplace pas fonctionnellement l'e-mail, la couche Frogans ne remplace pas la couche Web. Ces couches coexistent et fonctionnent en parallèle ; des ponts sont possibles entre elles.

Afin d'assurer le bon fonctionnement de la couche Frogans, il est nécessaire qu'une entité ait la responsabilité d'exploiter techniquement et commercialement le Registre Central Frogans, en se plaçant au service des utilisateurs de l'Internet, à l'instar des offices d'enregistrement de noms de domaine sur Internet.

Cette entité, appelée l'Opérateur du Registre Central Frogans :

- gère la base de données contenant les adresses Frogans, avec précision, robustesse et résilience, à travers la fourniture de services d'adressage aux utilisateurs de l'Internet,
- effectue l'attribution et la gestion des adresses Frogans selon des règles non discriminatoires et transparentes, garantissant le respect de la liberté de communication, de la liberté d'entreprendre et des droits de propriété intellectuelle,
- traite les demandes d'enregistrement des adresses Frogans en suivant le principe du « premier arrivé - premier servi » en vigueur sur Internet,
- procède sur ses serveurs, chaque fois qu'un utilisateur final ouvre sur son écran un site Frogans publié sur Internet, à la résolution de l'adresse Frogans du site Frogans,
- finance l'exploitation technique du Registre Central Frogans en percevant des rémunérations au titre des services d'adressage qu'il fournit aux éditeurs de sites Frogans ; les tarifs appliqués sont uniformes et forfaitaires : ils ne dépendent pas du nombre de résolutions effectuées pour chaque site Frogans, ni de l'usage des sites Frogans.

L'activité commerciale du Fondateur consiste à exercer la fonction d'Opérateur du Registre Central Frogans. Pour ce faire, le Fondateur a développé et exploite une infrastructure d'adressage dédiée.

Dans l'intérêt général de tous les utilisateurs de l'Internet, incluant notamment les éditeurs de contenus, les développeurs et les utilisateurs finaux, le Fondateur souhaite que la couche Frogans soit placée, comme les autres couches logicielles de l'Internet, sous la responsabilité d'une organisation à but non lucratif indépendante, afin que son développement futur continue d'être mené irrévocablement de manière neutre, ouverte et transparente, et que son accès soit garanti à tous.

Pour ce faire, le Fondateur a décidé lors de son Assemblée Générale du 29 novembre 2011 de créer l'OP3FT et de transférer à titre gratuit et irrévocable l'entière propriété de la technologie Frogans à cette organisation à but non lucratif sous forme de dotation, incluant des spécifications techniques, des systèmes de développement logiciel, des codes sources de logiciels, des noms de domaine, des marques et des brevets, et les droits de propriété intellectuelle y afférents.

Toujours dans l'intérêt général, préalablement au démarrage de son activité d'Opérateur du Registre Central Frogans, il est apparu nécessaire au Fondateur, pour assurer la stabilité et la pérennité des services d'adressage qu'il fournira aux utilisateurs de l'Internet, de placer également le fonctionnement technique et commercial de son activité sous le contrôle de cette organisation à but non lucratif.

Un contrat de délégation vient ainsi encadrer les obligations du Fondateur en sa qualité d'Opérateur du Registre Central Frogans. Ce contrat fixe notamment les tarifs applicables aux services d'adressage fournis aux éditeurs de sites Frogans. Le contrat de délégation est une licence d'exploitation du Registre Central Frogans dont la redevance est versée à l'organisation à but non lucratif au titre des revenus de la dotation de celle-ci.

Plus généralement, le Fondateur constate que de nombreuses initiatives ou actions innovantes d'intérêt général à vocation sociale, éducative et culturelle dans le domaine des technologies de l'information et de la communication, ne trouvent pas les financements nécessaires et souhaite que l'OP3FT puisse soutenir et financer ces projets d'intérêt général.

Le Préambule ainsi que les deux Annexes font partie intégrante des présents Statuts.

# **Titre I. DISPOSITIONS GÉNÉRALES**

## **Article 1. DÉNOMINATION**

<span id="page-5-1"></span><span id="page-5-0"></span>Le Fonds de dotation a pour dénomination : « Organisation pour la Promotion, la Protection et le Progrès de la Technologie Frogans ».

<span id="page-5-2"></span>Le nom du Fonds de dotation a comme forme abrégée : « OP3FT ».

## **Article 2. SIÈGE SOCIAL**

<span id="page-5-3"></span>Le siège social de l'OP3FT est fixé au 6 square Mozart, à Paris (75016), France. Il pourra être transféré en tout autre endroit en France par décision du Conseil d'administration.

#### **Article 3. DURÉE**

<span id="page-5-4"></span>L'OP3FT est constituée pour une durée illimitée.

#### **Article 4. OBJET**

En tant qu'organisme d'intérêt général à but non lucratif, l'OP3FT a pour objet de détenir, promouvoir, protéger et faire progresser la technologie Frogans sous la forme d'un standard ouvert de l'Internet utilisable gratuitement par tous.

Plus généralement, l'objet de l'OP3FT est de contribuer au développement d'un Internet sûr, stable et ouvert aux innovations ainsi que de soutenir et financer toutes initiatives ou actions innovantes d'intérêt général à vocation sociale, éducative et culturelle dans le domaine des technologies de l'information et de la communication.

Le soutien et le financement de ces actions, programmes ou initiatives se fait dans le respect des principes d'ouverture et de transparence qui concourent à la diffusion au plus grand nombre des progrès réalisés dans le domaine des technologies de l'information et de la communication.

#### **Article 5. TRAVAUX**

<span id="page-5-5"></span>L'OP3FT réalise des travaux pour assurer sa mission d'intérêt général en rapport avec la technologie Frogans.

Ces travaux ont pour but d'assurer la détention, la promotion, la protection et le progrès de la technologie Frogans. Ils sont réalisés sous la responsabilité d'équipes de travail permanentes constituées au sein de l'OP3FT.

Dans sa manière de réaliser ces travaux, l'OP3FT veille au respect des dispositions suivantes :

- Tous les utilisateurs de l'Internet peuvent participer, bénévolement, à l'évolution de la technologie Frogans, en particulier dans le cadre de listes de discussion « lists.frogans.org » ;
- Pour ne pas restreindre les conditions d'utilisation de la technologie Frogans, les personnes qui contribuent à son développement cèdent gratuitement et irrévocablement à l'OP3FT les droits afférents à leur contribution ; une charte des contributeurs est créée à cet effet ; l'OP3FT ne prend pas en compte une contribution reçue s'il est porté à sa connaissance que l'utilisation de celle-ci est de nature à contrevenir à des droits de tiers ou à entraîner, y compris à terme, le paiement de droits par l'OP3FT ou par les utilisateurs de la technologie Frogans ;
- Le développement de la technologie Frogans est réalisé en échangeant des idées et des points de vue avec des utilisateurs de l'Internet qui sont représentatifs de groupes d'utilisateurs variés ou qui sont spécialistes d'une question, sans favoriser un groupe d'utilisateurs en particulier au détriment d'un autre, notamment sur le plan international ;
- La technologie Frogans continue de préserver l'équilibre entre, d'un côté, les demandes de nouvelles fonctionnalités exprimées par les éditeurs de sites Frogans, et de l'autre, les demandes exprimées par les utilisateurs finaux, notamment en termes de respect de la vie privée, de sécurité, de simplicité, et d'économie des ressources de leur terminal ;
- Le développement de la technologie Frogans est effectué en recherchant un consensus le plus large possible tout en favorisant la solution la plus neutre, et ce notamment lorsque des utilisateurs de l'Internet ont des avis divergents sur une question (principe de « rough consensus ») ; les choix effectués sont accompagnés d'un argumentaire clair présentant le raisonnement qui les sous-tend (« rationale ») ; les avis exprimés par des utilisateurs de l'Internet en vue de favoriser des intérêts politiques ou commerciaux particuliers ne sont pas pris en compte ;
- Le développement de la technologie Frogans est effectué en implémentant les spécifications techniques de façon complète, avant leur publication, sur des systèmes informatiques variés, représentatifs et indépendants, de façon à les rendre interopérables (principe de « running code ») ;
- La technologie Frogans continue d'utiliser des standards ouverts et gratuits pour la publication des sites Frogans, tels que le DNS, l'Unicode, le format XML, le protocole HTTP et le protocole TLS (SSL) ;
- Lorsque la technologie Frogans inclut ou implique l'utilisation de technologies tierces (comme par exemple des protocoles Internet, des formats de données, des polices de caractères, des logiciels, etc.), ces technologies tierces sont utilisables gratuitement par tous, pour toute utilisation en rapport avec la technologie Frogans, de manière perpétuelle et sans restriction ;
- L'OP3FT peut réaliser des travaux en partenariat avec des tiers dès lors que les résultats des travaux sont utilisables gratuitement par tous, pour toute utilisation en rapport avec la technologie Frogans, de manière perpétuelle et sans restriction ; l'accord de partenariat est non-exclusif, à durée limitée, et ne comporte aucune obligation de confidentialité engageant l'OP3FT ;
- Les spécifications techniques de la technologie Frogans élaborées par l'OP3FT ne sont pas soumises à l'approbation d'autres organisations de normalisation de l'Internet ;
- Pour assurer la diffusion au plus grand nombre de la technologie Frogans, les résultats des travaux effectués par l'OP3FT, incluant les chartes d'utilisation de la technologie Frogans et les différentes versions des documents de spécifications techniques, sont fournis en langue anglaise ; ils sont publiés et archivés sur le site Web officiel de la technologie Frogans « frogans.org » ;
- Les langues officielles de travail et de communication de l'OP3FT avec les utilisateurs de la technologie Frogans sont le français et l'anglais.

Pour ce qui concerne la Promotion de la technologie Frogans, les travaux de l'OP3FT consistent notamment à :

- Produire et mettre à la disposition des éditeurs de sites Frogans et de leurs prestataires des ressources pratiques gratuites et réexploitables leur permettant de comprendre, utiliser et tirer profit de la technologie Frogans ; ces ressources peuvent être fournies sous la forme de documents textuels, de vidéos, de logiciels, etc. ;
- Aller à la rencontre des éditeurs de sites Frogans et de leurs prestataires, de façon directe ou indirecte, en privilégiant des movens de communication électronique disponibles gratuitement ;
- Répondre aux questions des éditeurs de sites Frogans et de leurs prestataires, en utilisant des dispositifs qui permettent à tous de bénéficier gratuitement des réponses apportées ou d'y contribuer, tels que des pages de foires aux questions (« FAQ ») ou les listes de discussion ;
- Faciliter la mise en relation des utilisateurs de la technologie Frogans, pour leur permettre de présenter leurs projets et leurs réalisations, rechercher des compétences, ou échanger des informations pratiques, par exemple au travers de la mise en œuvre d'une liste de discussion ouverte à tous ou en organisant des évènements gratuits.

Les travaux liés à la Promotion de la technologie Frogans font intervenir des personnes ayant des profils variés, telles que des formateurs, des développeurs, des juristes, etc. Ces personnes sont ouvertes aux besoins des utilisateurs de l'Internet à travers le monde.

L'OP3FT veille à ce que ces travaux de Promotion soient effectués dans le but de toucher le plus grand nombre possible d'utilisateurs de l'Internet, sans favoriser un groupe d'utilisateurs en particulier au détriment d'un autre.

Pour ce qui concerne la Protection de la technologie Frogans, les travaux de l'OP3FT consistent notamment à :

- Gérer les questions de propriété intellectuelle, pour permettre à tous d'utiliser la technologie Frogans à travers le monde dans un cadre clair, sûr et perpétuel ; la politique de propriété intellectuelle de l'OP3FT inclut le dépôt et le renouvellement de marques, de brevets et de noms de domaine ainsi que la protection juridique de spécifications techniques, de codes sources, etc. ;
- Organiser les ressources financières de l'OP3FT, dans le but d'assurer un financement suffisant et autonome de la technologie Frogans dans la durée ; outre les dons manuels éventuels, les ressources financières proviennent de la licence d'exploitation du Registre Central Frogans octroyée à son Opérateur dans le cadre d'un contrat de délégation ;
- Mobiliser les ressources humaines nécessaires, dans le but d'assurer la réalisation harmonieuse des travaux de l'OP3FT ; la politique de ressources humaines de l'OP3FT donne une place importante à la connaissance de l'histoire de l'Internet et à l'efficacité ; elle inclut le recrutement et la formation de personnel salarié, l'engagement de prestataires, la supervision des équipes, etc. ;
- Garantir la stabilité opérationnelle de la technologie Frogans ; l'OP3FT veille à ce que les données du Registre Central Frogans, dont elle est propriétaire, soient effectivement transmises par son Opérateur à un tiers séquestre chaque jour ; l'OP3FT veille à ce que l'Opérateur exploite de manière satisfaisante le Registre Central Frogans et, conformément au contrat de délégation, organise le transfert vers un nouvel Opérateur en cas de problème persistant, sur la base d'un contrat identique ; l'OP3FT met en œuvre une politique, au niveau des meilleures pratiques, pour la gestion des clés de signature électronique placées sous sa responsabilité ; l'OP3FT met en œuvre un environnement de développement, des méthodes de travail et des architectures logicielles qui permettent de résoudre sans délai tout problème de sécurité découvert dans les logiciels réalisés dans le cadre de ses travaux, et qui garantissent la facilité de leur maintenance dans la durée ; l'OP3FT élabore un plan de continuité d'activité pour lui permettre de fonctionner en cas de sinistre majeur ainsi qu'un plan de reprise d'activité ; l'OP3FT met en place un dispositif en ligne permettant à quiconque de

signaler un problème de sécurité ou une utilisation abusive de la technologie Frogans ; l'OP3FT sélectionne des centres d'arbitrage reconnus, tels que ceux approuvés par l'ICANN dans le cadre de la procédure UDRP, pour administrer la résolution extrajudiciaire des litiges éventuels relatifs aux adresses Frogans ;

• Préserver l'image de la technologie Frogans ; l'OP3FT définit une politique d'utilisation de ses marques dont l'objet principal est d'éviter toute confusion de la part des utilisateurs de l'Internet entre les logiciels diffusés sous la responsabilité de l'OP3FT et ceux diffusés par des tiers ; l'OP3FT veille à communiquer prioritairement sur la vision d'ensemble du projet Frogans et sur son développement à long terme, permettant ainsi à tous les utilisateurs de l'Internet de comprendre clairement le projet, sa nature, ses opportunités présentes et à terme, et d'y participer s'ils le souhaitent ; l'OP3FT intervient lorsque des tiers communiquent des informations erronées qui sont de nature à confondre les utilisateurs de l'Internet sur la réalité de l'OP3FT ou de la technologie Frogans.

Pour ce qui concerne le Progrès de la technologie Frogans, les travaux de l'OP3FT consistent notamment à :

- Définir et diffuser la feuille de route de la technologie Frogans ; cette feuille de route est mise à jour régulièrement ; elle prend en compte les évolutions en cours dans l'environnement Internet et les avis des utilisateurs de l'Internet ; la feuille de route respecte les principes fondateurs définis dans les présents Statuts ;
- Élaborer les conditions d'utilisation de la technologie Frogans, conformément aux principes fondateurs définis dans les présents Statuts ; l'OP3FT s'assure qu'à travers ces conditions d'utilisation, tous les utilisateurs de l'Internet comprennent facilement et complètement l'environnement juridique de la technologie Frogans ; à cet effet, l'OP3FT réunit les conditions d'utilisation au sein d'une charte unique, en les classant par catégories d'utilisateurs de la technologie Frogans : utilisateurs finaux, éditeurs de sites Frogans, graphistes, développeurs, prestataires d'hébergement, etc. ;
- Élaborer les nouvelles versions des spécifications techniques du FSDL ; afin de favoriser l'utilisation de la technologie Frogans à travers le monde, ces nouvelles versions permettent d'inclure dans les slides Frogans des textes utilisant des systèmes d'écriture du monde entier, notamment les systèmes d'écriture de droite à gauche et verticaux ; les polices de caractères utilisées pour rendre ces textes sont spécifiées dans ces nouvelles versions ; afin d'assurer la protection des utilisateurs finaux, ces nouvelles versions ne comportent aucun moyen permettant d'intégrer de façon directe ou indirecte au sein d'un document FSDL ou dans l'une de ses ressources, un programme à exécuter sur le terminal de l'utilisateur final; ceci concerne tous les types de programmes (par exemple : script, applet, module d'extension, police de caractère, etc.), qu'ils soient interprétés ou non, et que leur exécution soit prise en charge par Frogans Player ou par un autre logiciel ;
- Élaborer les nouvelles versions des spécifications techniques du FNSL ; afin de favoriser l'utilisation de la technologie Frogans à travers le monde, ces nouvelles versions permettent de créer des adresses Frogans comportant des caractères internationaux ; afin de sécuriser le système d'adressage auprès des utilisateurs finaux, ces nouvelles versions comportent d'une part l'utilisation par l'Opérateur du Registre Central Frogans d'une clé de signature électronique qui est reconnue par Frogans Player, et d'autre part, le recours obligatoire aux noms de domaine « fcr.frogans.net » et « fcr.frogans » (sous la condition de l'obtention par l'OP3FT du gTLD « .frogans » auprès de l'ICANN et de sa mise en production) pour héberger les services d'adressage fournis par l'Opérateur du Registre Central Frogans ;
- Élaborer les nouvelles versions des spécifications techniques de l'API du Registre Central Frogans ; ces spécifications techniques définissent un cadre simple, sécurisé et uniforme pour la mise en œuvre des interactions avec le Registre Central Frogans ; ces spécifications techniques définissent en particulier les actions élémentaires que peuvent exécuter les éditeurs de sites Frogans ou leurs prestataires dans le Registre Central Frogans, en disposant d'un compte de gestionnaire ;
- Élaborer les nouvelles versions des spécifications techniques qui définissent les règles de composition des adresses Frogans ; ces règles sont mises en œuvre par l'Opérateur du Registre Central Frogans ; elles permettent aux éditeurs de contenu de nommer précisément leurs sites Frogans, tout en offrant aux utilisateurs finaux des adresses sûres et faciles à utiliser ; ces règles de composition sont établies progressivement, en faisant intervenir des linguistes ; ces règles prennent en compte les résultats des travaux réalisés par l'IETF et le Consortium Unicode, notamment ceux effectués autour des IDN (Internationalized Domain Name) ;
- Publier les spécifications techniques de la technologie Frogans portant sur les langages FSDL et FNSL, l'API du Registre Central Frogans et la composition des adresses Frogans ; ces spécifications sont mises à la disposition de tous gratuitement de façon ouverte et perpétuelle dans le cadre de la publication des sites Frogans ; l'OP3FT ne propose pas de programme de certification aux utilisateurs de ces spécifications techniques ;
- Développer et mettre à jour le logiciel Frogans Player sur le plus grand nombre possible de terminaux ouverts aux applications tierces connectés à Internet, sans discrimination ; le logiciel Frogans Player est facile à utiliser, sûr et léger ; son installation, sa mise à jour et sa désinstallation sont simples et ne perturbent pas le fonctionnement des autres logiciels ; le logiciel Frogans Player ne comporte pas de système de modules d'extension ; le logiciel Frogans Player embarque les bibliothèques logicielles et les polices de caractères nécessaires à son fonctionnement et ne dépend d'aucun autre logiciel ; le logiciel Frogans Player interprète de façon stricte les spécifications techniques de la technologie Frogans et rejette notamment tout document FSDL non conforme aux spécifications ; le code source du logiciel Frogans Player peut être publié afin de permettre sa revue par des tiers et recueillir des idées d'amélioration ; pour assurer la sécurité des utilisateurs finaux, offrir une expérience de navigation et un affichage identiques des sites Frogans sur les différents terminaux, et empêcher la fragmentation des spécifications techniques de la technologie Frogans, le développement de tout logiciel permettant de naviguer sur les sites Frogans est soumis à l'accord préalable et à la validation de l'OP3FT ;
- Assurer la mise à disposition gratuite et perpétuelle du logiciel Frogans Player auprès des utilisateurs finaux du monde entier ; l'OP3FT s'efforce de fournir les interfaces graphiques de ce logiciel dans le plus grand nombre de langues possible ; le téléchargement et l'utilisation de ce logiciel a lieu sans collecte de données personnelles relatives à l'utilisateur final ; la diffusion du logiciel est assurée par l'OP3FT et sous sa responsabilité ; par exception, l'OP3FT peut utiliser des plateformes de téléchargement d'applications de tiers (« stores ») dès lors qu'il s'agit du seul moyen pour les utilisateurs finaux disposant d'un terminal particulier de télécharger le logiciel dans un environnement sécurisé ;
- Développer et mettre à disposition les bibliothèques logicielles fondamentales de la technologie Frogans ; ces bibliothèques logicielles sont les implémentations de référence, sur toutes les plateformes supportées par l'OP3FT, des spécifications techniques élaborées par l'OP3FT ; ces bibliothèques sont publiées sous forme binaire avec leurs fichiers d'en-tête en langage C; elles sont accompagnées de programmes d'exemple et de wrappers vers les principaux langages de développement utilisés, tels que Java, C#, Objective-C, C++, AS3, PHP, etc. ; ces bibliothèques sont mises à la disposition de tous gratuitement, au travers d'une licence permettant leur intégration dans des logiciels indépendants développés par des tiers ; ces logiciels peuvent être par exemple des logiciels d'aide à la création de sites Frogans (outils-auteurs) ou des applications serveurs permettant de fournir des services en ligne de conception de sites Frogans.

Dans le cadre de la réalisation des travaux touchant à l'évolution de la technologie Frogans, les principes de stabilité suivants sont respectés :

• Pour ne pas exclure de l'accès à la technologie Frogans les utilisateurs de l'Internet qui disposent de terminaux anciens et qui ne souhaitent pas ou ne peuvent pas les remplacer par des plus récents, l'OP3FT maintient le logiciel Frogans Player sur ces terminaux anciens tant que cela lui est possible ; le pourcentage du nombre des terminaux anciens par rapport à l'ensemble des terminaux utilisés dans le monde n'est pas pris en compte ;

- Pour permettre à tous les utilisateurs de l'Internet d'être éditeur de sites Frogans sur Internet et dans les intranets, les tarifs appliqués par l'Opérateur du Registre Central Frogans pour l'enregistrement, le renouvellement et la gestion des adresses Frogans, sont raisonnables et fixés sous le contrôle de l'OP3FT dans le cadre du contrat de délégation ; le contrat de délégation est publié et archivé sur le site Web officiel de la technologie Frogans « frogans.org », accompagné d'une traduction en anglais ;
- Sauf en cas de circonstances exceptionnelles liées à la sécurité des utilisateurs finaux, les éditeurs de sites Frogans ne sont pas contraints de mettre à jour leurs sites Frogans avec une version plus récente du FSDL, le logiciel Frogans Player supportant l'ensemble des versions courantes du FSDL ; toutefois, pour pouvoir bénéficier des nouvelles fonctionnalités offertes par une nouvelle version du FSDL, l'éditeur de site Frogans doit mettre à jour son site Frogans avec cette nouvelle version ;
- Afin de préserver l'interopérabilité de la couche Frogans avec les autres couches de l'Internet, l'OP3FT maintient un dispositif de passerelles, dans le sens sortant au moyen des URI (Uniform Resource Indentifier), et dans le sens entrant au moyen des raccourcis Frogans, qui sont chacun associés à une adresse Frogans et qui se présentent sous la forme de fichiers ou de liens ; l'OP3FT veille à enregistrer dans les bases de données de référence, notamment auprès de l'IANA, les types MIME, les extensions de fichiers ainsi que les acronymes définis dans les spécifications techniques de la technologie Frogans ;
- L'OP3FT veille à maintenir une expérience de navigation des sites Frogans qui soit homogène à partir des terminaux présents et futurs des utilisateurs finaux, quel que soit leur type : téléphone, tablette, ordinateur, console de jeux, téléviseur, réfrigérateur, etc., et quel que soit leur mode d'interactivité : périphérique de pointage, écran tactile, etc. ; l'OP3FT s'efforce de rendre accessible cette expérience de navigation aux personnes handicapées ; l'expérience de navigation des sites Frogans doit également être possible de manière satisfaisante à partir des terminaux disposant d'une puissance de calcul et d'une mémoire limitées, ou étant connectés à un réseau bas débit ;
- Dans le contexte de l'évolution du réseau Internet, notamment dans le cadre du passage de l'IPv4 à l'IPv6, ou dans l'hypothèse de la mise à disposition future d'autres réseaux ouverts de transport de données, l'OP3FT veille à ce que la technologie Frogans évolue sans perturber ses utilisateurs ; à cet effet la technologie Frogans est conçue pour rester indépendante des protocoles de transport de données ;
- Pour assurer un accès universel et permanent aux spécifications techniques de la technologie Frogans, l'OP3FT utilise l'ASCII comme format de référence des documents de spécifications ; chaque document de spécifications techniques porte un numéro de version et est archivé à une URL (Uniform Resource Locator) permanente sur le site Web officiel de la technologie Frogans « frogans.org » ; une fois publiés, les documents de spécifications techniques de la technologie Frogans ne sont pas modifiables : un document de spécifications techniques est mis à jour ou corrigé par un autre document, qui correspond à une nouvelle version ; les documents de spécifications techniques de la technologie Frogans sont rédigés en anglais, avec le même objectif de clarté et de précision que les Standards Internet publiés par l'IETF ; les documents de spécifications techniques de la technologie Frogans peuvent intégrer ou faire référence à des codes sources normatifs de l'OP3FT ou de tiers, afin de spécifier de façon concise et non ambigüe certains traitements logiciels ; ces codes sources sont mis à la disposition de tous gratuitement de façon perpétuelle dans le cadre de la publication des sites Frogans.

L'OP3FT réalise ces travaux en rapport avec la technologie Frogans en fonction des ressources financières et humaines dont elle dispose.

# **Titre II. CONSEIL D'ADMINISTRATION**

### **Article 6. COMPOSITION**

<span id="page-11-1"></span><span id="page-11-0"></span>L'OP3FT est administrée par un Conseil d'administration.

Le Conseil d'administration est composé de trois à neuf membres.

Les membres du Conseil d'administration sont exclusivement des personnes physiques, qui exercent leur fonction d'administrateur à titre personnel et bénévole.

A l'exception des premiers administrateurs, qui sont nommés par le Fondateur dans les conditions précisées à l'article 9, les administrateurs sont élus par le Conseil d'administration pour une durée de trois ans, et leur mandat est renouvelable par périodes de trois ans, sans limitation du nombre.

Les administrateurs s'engagent à agir en toute indépendance et neutralité vis à vis d'intérêts particuliers, y compris ceux des éventuelles personnes morales au sein desquelles ils exercent une fonction, et ce dans le respect des principes fondateurs définis dans les présents Statuts.

Un administrateur peut être révoqué pour motif légitime après délibération du Conseil d'administration.

En cas de décès, de démission, d'empêchement définitif ou de révocation d'un administrateur, il sera pourvu à son remplacement dans les six mois. Aucune indemnité n'est due à un administrateur en cas de cessation de sa fonction.

Pour garantir la bonne exécution du contrat de délégation par l'Opérateur du Registre Central Frogans, un actionnaire de l'Opérateur ou une personne y exerçant une quelconque fonction ne peut être administrateur de l'OP3FT, à l'exception des deux Créateurs de la technologie Frogans dans les conditions précisées à l'article 9.

<span id="page-11-2"></span>La liste des administrateurs est publiée sur le site Web de l'OP3FT « op3ft.org », avec leurs informations de contact.

### **Article 7. POUVOIRS**

Le Conseil d'administration est investi des pouvoirs les plus étendus pour agir au nom de l'OP3FT conformément à son objet et en assurer le bon fonctionnement.

Notamment, le Conseil d'administration fixe les critères de sélection des initiatives ou actions innovantes d'intérêt général à vocation sociale, éducative et culturelle dans le domaine des technologies de l'information et de la communication, soutenues et financées par l'OP3FT.

Le Conseil d'administration peut s'adjoindre des comités scientifique, d'éthique ou d'audit pour l'éclairer ou l'assister dans la prise de décisions complexes ou techniques. Il peut de même être assisté dans sa tâche par toute personne qualifiée susceptible de l'éclairer plus précisément sur un sujet. L'avis des comités ou personnes qualifiées est consultatif.

## **Article 8. PRÉSIDENT, TRÉSORIER ET SECRÉTAIRE**

<span id="page-12-0"></span>Le Conseil d'administration élit en son sein un Président pour une durée de trois ans, renouvelable.

Le Président est chargé d'exécuter les décisions du Conseil d'administration.

Le Président représente l'OP3FT dans tous les actes de la vie civile y compris en justice et dans ses rapports avec les tiers.

En cas d'empêchement temporaire du Président, le Conseil d'administration désigne un administrateur pour le suppléer. En cas de vacance du Président, le Conseil d'administration élit un nouveau Président.

Par ailleurs, le Conseil d'administration peut élire en son sein un Trésorier et un Secrétaire pour une durée de trois ans, renouvelable.

Le Trésorier est chargé de superviser la perception des recettes et l'exécution des paiements sous le contrôle du Conseil d'administration. Il s'assure de la tenue d'une comptabilité régulière de toutes les opérations et rend compte au Conseil d'administration qui statue sur la gestion.

Le Secrétaire est chargé de superviser la rédaction des procès-verbaux de réunion du Conseil d'administration, les déclarations administratives ainsi que toutes les écritures concernant le fonctionnement de l'OP3FT, à l'exception de celles qui concernent la comptabilité.

#### **Article 9. PREMIERS ADMINISTRATEURS**

<span id="page-12-1"></span>Au jour de la création de l'OP3FT, le Fondateur nomme au Conseil d'administration, à titre irrévocable sauf démission volontaire, les deux Créateurs de la technologie Frogans :

- Monsieur Alexis TAMAS, de nationalité française, né le 16 février 1970.
- Monsieur Amaury GRIMBERT, de nationalité française, né le 15 juillet 1969.

Le Fondateur nomme également au Conseil d'administration, pour une durée de cinq ans :

• Monsieur Alain MARTEL, de nationalité française, né le 17 décembre 1960.

Son mandat est renouvelable par périodes de trois ans, sans limitation du nombre.

Au jour de la création de l'OP3FT, le Président est Monsieur Amaury GRIMBERT. Par exception, son premier mandat est de cinq ans.

Pour assurer la continuité des activités du Fondateur, les deux Créateurs de la technologie Frogans sont autorisés à titre exceptionnel, pour une période de transition maximum de cinq ans, à continuer d'exercer leurs fonctions de dirigeants de l'Opérateur du Registre Central Frogans ou d'en être actionnaire.

A l'issue de cette période de transition, si l'un ou l'autre des Créateurs de la technologie Frogans exerce encore des fonctions au sein de l'Opérateur du Registre Central Frogans ou en est actionnaire, il perdra sa qualité de membre irrévocable du Conseil d'administration de l'OP3FT et sera réputé démissionnaire d'office.

## **Article 10. RÉUNIONS**

<span id="page-13-0"></span>Le Conseil d'administration se réunit aussi souvent que l'intérêt de l'OP3FT l'exige, et au moins deux fois par an, sur convocation du Président ou à la demande d'un tiers de ses membres.

La convocation indique l'ordre du jour, la date, l'heure et le lieu de réunion. Elle peut être envoyée par tout moyen, y compris électronique.

Le délai de convocation est fixé en fonction de la nature des décisions à soumettre au vote. Ce délai peut être réduit à moins de 24 heures dès lors que les informations nécessaires à la délibération ont été rendues accessibles aux administrateurs.

Pour les décisions portant sur l'arrêté des comptes annuels et du rapport d'activité, la convocation doit être envoyée 15 jours au moins avant la date de réunion fixée.

Les réunions du Conseil d'administration sont présidées par le Président ou, à défaut, par un administrateur désigné par le Conseil d'administration en début de réunion.

Chaque administrateur peut se faire représenter par un autre administrateur. Toutefois un administrateur ne peut disposer au cours d'une même réunion que d'un seul pouvoir.

Les administrateurs peuvent participer aux réunions du Conseil d'administration par des moyens de télécommunication ou de visioconférence, sauf pour les décisions arrêtant les comptes annuels et le rapport d'activité, qui nécessitent la présence physique des administrateurs.

Les administrateurs, ainsi que toute personne appelée à assister aux réunions du Conseil d'administration, sont tenus d'assurer la confidentialité des informations données comme telles par un administrateur.

## **Article 11. DÉLIBÉRATIONS**

<span id="page-13-1"></span>Seules les questions figurant à l'ordre du jour d'une réunion du Conseil d'administration peuvent faire l'objet de délibérations.

Le Conseil d'administration ne délibère valablement que si la moitié au moins des administrateurs sont présents, physiquement ou par des moyens de visioconférence, ou représentés.

Les décisions sont prises à la majorité des administrateurs présents ou représentés, chaque administrateur disposant d'une voix. En cas d'égalité des voix, celle du Président est prépondérante.

Les décisions du Conseil d'administration sont consignées dans un procès-verbal rédigé en français et signé par le Président et le secrétaire désigné à l'entrée en réunion, sur un registre conservé à cet effet au siège de l'OP3FT.

Le procès-verbal est structuré et rédigé de sorte que les décisions essentielles soient facilement compréhensibles par les utilisateurs de l'Internet. Il peut comporter des annexes et inclure des liens vers des documents publiés sur le site Web de l'OP3FT « op3ft.org » et sur le site Web officiel de la technologie Frogans « frogans.org ».

En cas de vote négatif ou d'abstention, l'administrateur concerné doit motiver son vote. Le nom ainsi que la motivation de l'administrateur sont mentionnés dans le procès-verbal.

Les procès-verbaux des décisions du Conseil d'administration sont publiés et archivés dans un délai maximum de 7 jours sur le site Web de l'OP3FT « op3ft.org », accompagnés d'une traduction en anglais.

## **Article 12. MODIFICATION DES STATUTS**

<span id="page-14-0"></span>Les Statuts de l'OP3FT peuvent être modifiés par décision du Conseil d'administration.

Il est précisé que toute modification de la composition du Conseil d'administration ou de celle du Comité d'investissement ne constitue pas une modification statutaire. De même, toute modification du contrat de délégation du Registre Central Frogans, y compris portant sur ses annexes, ne constitue pas une modification des présents Statuts.

Pendant les dix premières années de vie de l'OP3FT, chacun des deux Créateurs de la technologie Frogans dispose d'un droit de blocage sur les décisions du Conseil d'administration concernant la modification des Statuts, s'ils sont encore administrateurs en exercice. En cas d'utilisation de ce droit de blocage, le nom ainsi que la motivation du Créateur concerné sont mentionnés dans le procèsverbal.

Toutes les modifications des Statuts sont déclarées à l'autorité administrative française compétente et publiées au Journal Officiel.

<span id="page-14-1"></span>Les présents Statuts et leurs modifications sont publiés et archivés sur le site Web de l'OP3FT « op3ft.org », accompagnés d'une traduction en anglais.

#### **Article 13. CONSULTATION PUBLIQUE**

Pour garantir l'efficacité, la transparence et l'implication des utilisateurs de l'Internet dans les décisions importantes concernant la technologie Frogans, une procédure de consultation publique est créée.

Le Conseil d'administration recourt à la procédure de consultation publique avant toute décision concernant le Progrès de la technologie Frogans, incluant notamment l'évolution de la feuille de route, des conditions d'utilisation, des spécifications techniques ainsi que du développement et de la fourniture des logiciels.

De même, le Conseil d'administration recourt à la procédure de consultation publique avant toute décision portant sur une modification du contrat de délégation du Registre Central Frogans y compris ses annexes, à l'exception de son renouvellement, ou portant sur la désignation d'un nouvel Opérateur, ou portant sur une modification de la nature des biens et droits liés à la technologie Frogans pouvant générer des revenus de la dotation dans les conditions de l'article 19 des présents Statuts.

Le Conseil d'administration recourt également à la procédure de consultation publique avant toute décision portant sur la nomination, le renouvellement ou le remplacement d'un administrateur ainsi que sur toute modification des présents Statuts, y compris son Préambule et ses Annexes.

Le Conseil d'administration peut aussi recourir à la procédure de consultation publique pour tout autre sujet qu'il juge utile.

Pour toute décision impliquant le recours à la procédure de consultation publique, un groupe de travail est constitué au sein de l'OP3FT pour élaborer un projet de décision. Ce groupe de travail réunit des participants compétents sur les différents composants indissociables de la technologie Frogans pour préserver la cohérence de celle-ci. Il traite le projet de décision en tenant compte des aspects techniques et juridiques.

Lors de l'élaboration du projet de décision par le groupe de travail, des utilisateurs de l'Internet concernés par le projet de décision et représentatifs sont consultés.

Le projet de décision est matérialisé par un document finalisé accompagné des éléments nécessaires permettant aux utilisateurs de l'Internet concernés par le projet de décision de comprendre facilement et complètement celui-ci ainsi que le raisonnement qui sous-tend les choix effectués (« rationale »).

La procédure de consultation publique a lieu en ligne. Elle inclut les étapes suivantes, qui se succèdent :

- Le Conseil d'administration vote la présentation au public du projet de décision ; un premier appel à commentaires portant sur le projet de décision est publié sur la liste de diffusion « announcement@lists.frogans.org » avec un lien permettant de télécharger le projet de décision ; un fil de discussion correspondant à ce premier appel à commentaires est ouvert sur la liste de discussion « consultation@lists.frogans.org » ;
- Tous les utilisateurs de l'Internet peuvent poster leurs commentaires concernant le projet de décision sur la liste de discussion ; la durée du premier appel est fixée par le Conseil d'administration en fonction de la nature du projet de décision ; cette durée est comprise entre quinze jours et trois mois, sauf circonstances exceptionnelles à justifier ;
- Le groupe de travail ayant élaboré le projet de décision analyse tous les commentaires postés lors du premier appel ; il produit un rapport de synthèse détaillé dans lequel il donne un avis, positif ou négatif, sur le maintien du projet de décision ; en cas d'avis positif, le rapport peut contenir des modifications mineures du projet de décision ; la durée d'analyse des commentaires et de production du rapport n'excède pas la durée du premier appel à commentaires ;
- Le Conseil d'administration vote la confirmation du projet de décision ou son abandon ; le projet de décision est abandonné notamment en cas d'avis négatif du groupe de travail ou si les modifications proposées par le groupe de travail entraînent des changements substantiels sur le fond du projet de décision ; la confirmation du projet de décision ou son abandon est publié sur la liste de diffusion « announcement@lists.frogans.org » avec un lien permettant de télécharger le rapport de synthèse du groupe de travail ; en cas de confirmation du projet de décision, un second appel à commentaires portant sur le projet de décision est publié avec la confirmation et un nouveau fil de discussion est ouvert sur la liste de discussion « consultation@lists.frogans.org » ;
- Tous les utilisateurs de l'Internet peuvent poster leurs commentaires concernant le projet de décision sur la liste de discussion ; la durée du second appel est fixée par le Conseil d'administration en fonction de la nature du projet de décision ; cette durée est comprise entre quinze jours et trois mois, sauf circonstances exceptionnelles à justifier ;
- Le groupe de travail ayant élaboré le projet de décision analyse tous les commentaires postés lors du second appel; il produit un nouveau rapport de synthèse détaillé dans lequel il donne un avis, positif ou négatif, sur le maintien du projet de décision ; en cas d'avis positif, le nouveau rapport ne peut contenir aucune modification du projet de décision, à l'exception de corrections sur la forme n'entraînant aucun changement sur le fond ; la durée d'analyse des commentaires et de production du rapport n'excède pas la durée du second appel à commentaires ;
- Le Conseil d'administration vote l'adoption du projet de décision ou son abandon ; le projet de décision est abandonné notamment en cas d'avis négatif du groupe de travail ; l'adoption du projet de décision ou son abandon est publié sur la liste de diffusion « announcement@lists.frogans.org » avec un lien permettant de télécharger le nouveau rapport de synthèse du groupe de travail.

Les rapports de synthèse mettent en évidence et traitent spécifiquement les commentaires provenant d'organisations à but non lucratif, œuvrant dans l'intérêt général et ayant une portée internationale, comme par exemple l'ICANN, l'IETF, le W3C ou l'OMPI.

Le Conseil d'administration vote l'abandon d'un projet de décision, à l'issue d'un premier ou d'un second appel à commentaires, si deux commentaires s'opposant formellement et officiellement au projet de décision sont postés par des organisations distinctes répondant aux critères précédents, et si chaque commentaire est motivé et en rapport avec le domaine d'expertise dans lequel l'organisation à l'origine du commentaire est reconnue comme compétente et légitime.

<span id="page-16-0"></span>Le Conseil d'administration recourt à la procédure de consultation publique à compter de la date d'ouverture du Registre Central Frogans aux utilisateurs de l'Internet.

## **Article 14. RÈGLEMENT INTÉRIEUR**

Un règlement intérieur peut être élaboré par le Conseil d'administration.

Le règlement intérieur est destiné à préciser les modalités d'application des présents Statuts concernant la gestion courante et le fonctionnement interne de l'OP3FT.

Le règlement intérieur définit par exemple les modalités pratiques de réunion du Conseil d'administration, les conditions de remboursement des frais engagés par les administrateurs dans l'exercice de leurs fonctions, les modalités de révocation d'un administrateur, le fonctionnement du Comité d'investissement, ou l'organisation des équipes en charge des travaux de l'OP3FT.

<span id="page-16-1"></span>Le règlement intérieur est publié et archivé sur le site Web de l'OP3FT « op3ft.org », accompagné d'une traduction en anglais.

## **Titre III. DOTATION**

## **Article 15. NON CONSOMPTIBILITÉ**

<span id="page-16-2"></span>La dotation de l'OP3FT est non consomptible.

Les biens et droits qui constituent la dotation sont ainsi inaliénables et incessibles, qu'ils soient apportés lors de la création de l'OP3FT au titre de la dotation initiale ou qu'ils soient apportés tout au long de sa vie sociale au titre de l'augmentation de la dotation.

#### **Article 16. DOTATION INITIALE**

<span id="page-16-3"></span>L'OP3FT est créée avec une dotation initiale apportée à titre gratuit et irrévocable par le Fondateur.

La dotation initiale comprend des biens et droits se rapportant à la technologie Frogans, notamment des langages, des spécifications techniques, des systèmes de développement logiciel, des codes sources de logiciels, des marques, des brevets et des noms de domaine, ainsi que les droits de propriété intellectuelle y afférents.

La dotation initiale a été évaluée à un montant de 1.192.000 (un million cent quatre-vingt douze mille) euros dans les comptes sociaux du Fondateur.

La liste complète des biens et droits composant la dotation initiale est présentée dans l'extrait du procès-verbal de l'Assemblée Générale du Fondateur du 29 novembre 2011 décidant de la création de l'OP3FT, figurant en Annexe 2 des présents Statuts.

La dotation initiale ne comporte ni valeur mobilière, ni somme d'argent.

### **Article 17. AUGMENTATION DE LA DOTATION**

<span id="page-17-0"></span>La dotation est augmentée au cours de la vie sociale de l'OP3FT par des biens et droits qui lui sont affectés, comme par exemple des spécifications techniques, des codes sources de logiciels et des brevets.

En particulier, les biens et droits créés et développés par l'OP3FT dans le cadre de la réalisation de sa mission d'intérêt général en rapport avec la technologie Frogans, en recourant à son personnel salarié ou des prestataires, sont affectés à la dotation.

De même, les biens et droits apportés à titre gratuit et irrévocable par des tiers contribuant à la mission d'intérêt général de l'OP3FT en rapport avec la technologie Frogans, et qu'elle accepte, sont affectés à la dotation. Ces tiers sont alors appelés Contributeurs.

Les biens et droits ainsi affectés à la dotation sont inaliénables et incessibles.

La dotation pourra être complétée le cas échéant par des dons et legs de toute nature, ainsi que par des fonds publics accordés à titre exceptionnel.

<span id="page-17-1"></span>Les biens et droits venant augmenter la dotation figurent dans le rapport d'activité mentionné à l'article 24 des présents Statuts.

### **Article 18. COMITÉ D'INVESTISSEMENT**

Conformément aux dispositions légales françaises portant sur le montant de la dotation, il est créé auprès du Conseil d'administration un comité consultatif, appelé Comité d'investissement.

Le Comité d'investissement est chargé de faire des propositions de politique d'investissement au Conseil d'administration en vue de placements financiers et d'en assurer le suivi, tout en pouvant lui proposer des études et des expertises.

Le Comité d'investissement est composé de deux à cinq membres qui sont nommés par le Conseil d'administration pour une durée de trois ans, renouvelable une fois. Les membres du Comité d'investissement sont des personnalités qualifiées en matière de gestion financière et sont extérieures au Conseil d'administration. Ils exercent leur fonction à titre gratuit. Aucune indemnité n'est due en cas de cessation de leur fonction.

Les premiers membres du Comité d'investissement sont nommés lors de la première réunion du Conseil d'administration.

# **Titre IV. RESSOURCES**

### **Article 19. REVENUS DE LA DOTATION**

<span id="page-18-1"></span><span id="page-18-0"></span>Les ressources de l'OP3FT pour le financement de sa mission d'intérêt général sont constituées par les revenus de sa dotation.

Le Conseil d'administration décide de la nature des biens et droits composant la dotation qui peuvent générer des revenus, et ce dans le respect de son objet ainsi que des principes fondateurs définis dans les présents Statuts.

Au jour de la création de l'OP3FT, les revenus de la dotation sont exclusivement issus de la licence d'exploitation octroyée par l'OP3FT à l'Opérateur du Registre Central Frogans, dans le cadre du contrat de délégation.

### **Article 20. DONS MANUELS**

<span id="page-18-2"></span>L'OP3FT peut recevoir de la part de tiers, appelés Donateurs, des dons manuels issus de la générosité publique, tels que des équipements informatiques, sommes d'argent ou valeurs mobilières.

Le Conseil d'administration peut décider de ne pas affecter, en totalité ou en partie, ces dons manuels à la dotation. Ils pourront dès lors constituer des ressources supplémentaires pour le financement de la mission d'intérêt général de l'OP3FT.

## **Article 21. ABSENCE D'ACTIVITÉ LUCRATIVE**

<span id="page-18-3"></span>L'OP3FT s'interdit toute activité lucrative, y compris accessoire.

Aucun produit d'activité ni aucun produit de rétribution pour services rendus ne vient donc alimenter les ressources de l'OP3FT.

En cas de résiliation du contrat de délégation signé avec l'Opérateur du Registre Central Frogans, l'OP3FT ne pourra fournir elle-même les services d'adressage aux utilisateurs de l'Internet et devra signer un nouveau contrat de délégation avec un nouvel Opérateur, dans le respect des principes fondateurs définis dans les présents Statuts.

#### **Article 22. EMPLOI DES RESSOURCES**

<span id="page-18-4"></span>Les ressources de l'OP3FT sont utilisées en vue de la réalisation de son objet.

A cet effet, l'OP3FT dispose de larges moyens d'actions lui permettant notamment de réaliser les travaux présentés à l'article 5 des présents Statuts. Ces moyens d'actions comprennent par exemple l'emploi de personnel salarié, le recours à des prestataires de service, l'achat ou la location de locaux, d'équipements, de logiciels, etc.

Le personnel salarié et les prestataires de service de l'OP3FT s'engagent formellement à agir en toute indépendance et neutralité vis-à-vis d'intérêts particuliers et à respecter les principes fondateurs définis dans les présents Statuts.

L'OP3FT peut également mettre en œuvre des relations privilégiées avec tout organisme à but non lucratif, établi en France ou à l'étranger, ayant une mission d'intérêt général similaire ou connexe à la sienne.

Les ressources de l'OP3FT sont utilisées dans les douze mois suivant leur réception, sauf en cas de circonstances exceptionnelles justifiant d'en reporter l'emploi pour partie. A ce titre, les ressources non encore employées peuvent faire l'objet de placements financiers de façon temporaire.

<span id="page-19-0"></span>Un schéma illustrant les liens entre la dotation, les ressources et l'emploi de ces dernières est fourni en Annexe 1 des présents Statuts.

# **Titre V. RAPPORTS ANNUELS**

## **Article 23. COMPTES ANNUELS**

<span id="page-19-1"></span>La comptabilité de l'OP3FT est faite de façon analytique afin de rendre les opérations compréhensibles par le plus grand nombre.

L'OP3FT établit chaque année des comptes qui comprennent au moins un bilan et un compte de résultat.

L'exercice social a une durée d'une année. Il est clos au 31 décembre.

Par exception, le premier exercice débutera le jour de la publication au Journal Officiel portant création de l'OP3FT et sera clos le 31 décembre 2012.

Après leur arrêté par le Conseil d'administration, les comptes annuels sont publiés et archivés dans un délai maximum de 7 jours sur le site Web de l'OP3FT « op3ft.org », accompagnés d'une présentation en anglais.

### **Article 24. RAPPORT D'ACTIVITÉ**

<span id="page-19-2"></span>Conformément aux dispositions légales françaises, le Conseil d'administration établit chaque année le rapport d'activité de l'OP3FT.

Outre les informations exigées, ce rapport d'activité rédigé en français présente les biens et droits affectés à l'augmentation de la dotation au cours de l'année écoulée, le détail des ressources provenant des revenus de la dotation et des dons manuels, et, le cas échéant, les circonstances exceptionnelles ayant justifié un report de l'emploi des ressources.

Après son arrêté par le Conseil d'administration, ce rapport d'activité est publié et archivé dans un délai maximum de 7 jours sur le site Web de l'OP3FT « op3ft.org », accompagné d'une traduction en anglais.

# **Titre VI. CONTRÔLES**

#### **Article 25. COMMISSAIRE AUX COMPTES**

<span id="page-20-2"></span><span id="page-20-1"></span><span id="page-20-0"></span>Le Conseil d'administration nomme un Commissaire aux comptes et un suppléant, choisis sur la liste mentionnée à l'article L. 822-1 du Code de commerce français.

### **Article 26. AUTORITÉ ADMINISTRATIVE**

Dans les six mois de la clôture de son exercice, l'OP3FT adresse au Préfet du département dans lequel est situé son siège le rapport d'activité visé à l'article 24, auquel sont joints les comptes annuels et le rapport du Commissaire aux comptes.

#### **Article 27. DISSOLUTION**

<span id="page-20-3"></span>En cas de dissolution de l'OP3FT, la dotation devra être obligatoirement transférée à un autre Fonds de dotation ou à une Fondation reconnue d'utilité publique.

Cette nouvelle organisation, à but non lucratif, devra avoir un objet similaire à celui de l'OP3FT et devra s'engager à poursuivre la mission d'intérêt général de l'OP3FT, notamment détenir, promouvoir, protéger et faire progresser la technologie Frogans, dans le respect des principes fondateurs définis dans les présents Statuts.

De plus, cette nouvelle organisation devra venir aux droits de l'OP3FT dans le cadre du contrat de délégation signé avec l'Opérateur du Registre Central Frogans courant afin d'assurer la stabilité et la pérennité des services d'adressage fournis aux utilisateurs de l'Internet.

Afin de veiller au respect de ces règles, un liquidateur sera nommé par le Conseil d'administration de l'OP3FT.

La dissolution de l'OP3FT peut être prononcée judiciairement ou par décision spéciale du Conseil d'administration prise à l'unanimité de tous les administrateurs, qui devront être exceptionnellement présents physiquement pour prendre part au vote, après le recours à la procédure de consultation publique portant notamment sur la nouvelle organisation à but non lucratif à qui serait transférée la dotation de l'OP3FT.

Fait à Paris, le 17 février 2012, en deux exemplaires originaux, dont un pour être déposé à la Préfecture de Paris et un pour être conservé au siège de l'OP3FT.

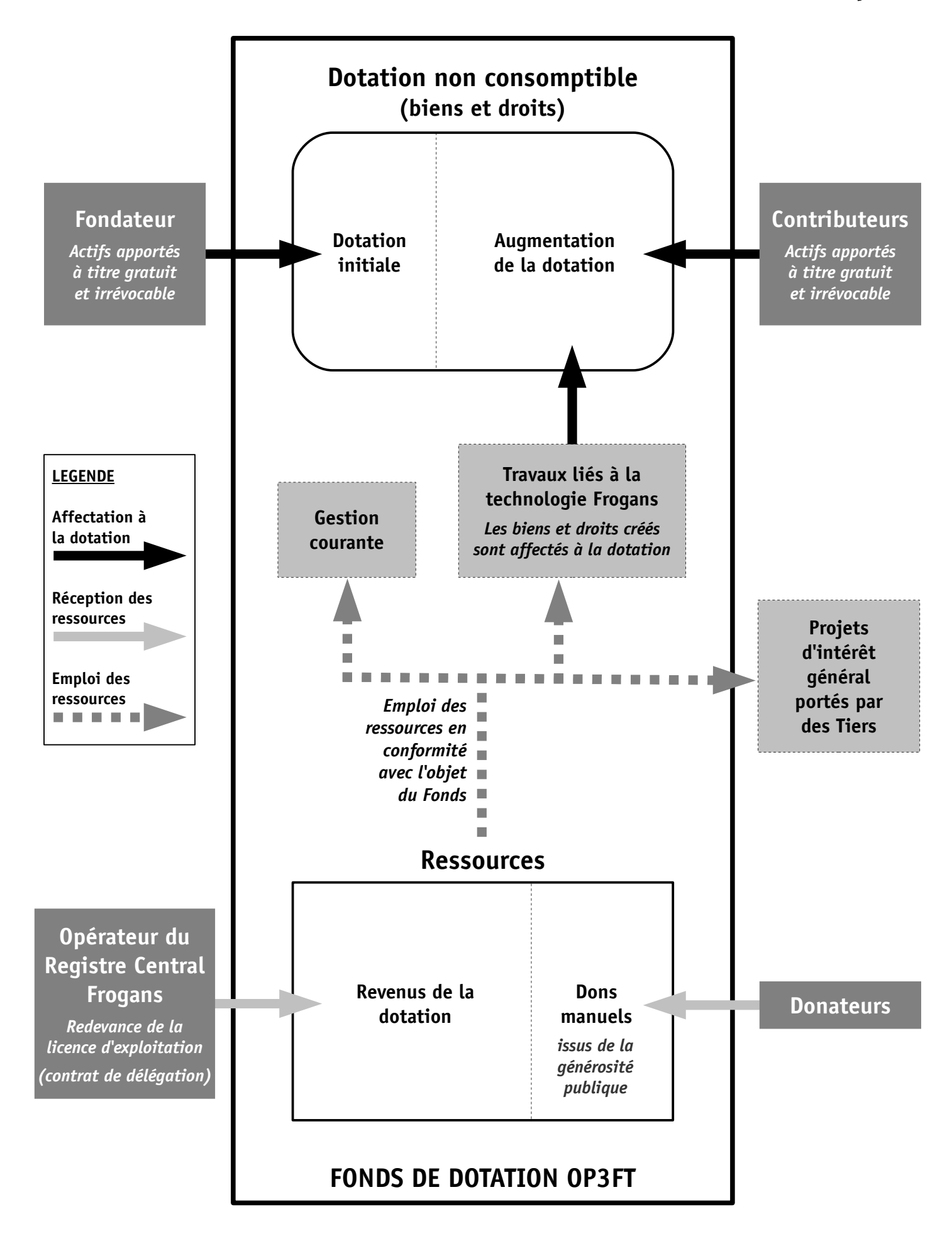

# **ANNEXE 2 – Décision de l'Assemblée Générale du Fondateur du 29 novembre 2011 créant le Fonds de dotation OP3FT, incluant la liste des biens et droits composant la dotation initiale**

L'Assemblée Générale décide de la création du fonds de dotation OP3FT et approuve les statuts qui lui sont soumis en projet, sous réserve de modifications mineures sollicitées par la Préfecture de Paris.

Sous la condition suspensive de l'approbation des statuts par la Préfecture de Paris et de la publication de la création du fonds de dotation OP3FT au Journal Officiel, l'Assemblée décide de lui apporter à titre gratuit et irrévocable, au titre de sa dotation initiale non consomptible, les actifs incorporels suivants :

#### A. La technologie Frogans

- Le langage FSDL (Frogans Slide Description Language), incluant ses spécifications publiées en février 2002, octobre 2002 et mai 2004 ainsi que l'intégralité des travaux de recherche et développement passés et en cours concernant ce langage.
- Le langage FNSL (Frogans Network System Language), incluant ses spécifications publiées en mai 2004 ainsi que l'intégralité des travaux de recherche et développement passés et en cours concernant ce langage.
- Le logiciel Frogans Player, incluant son environnement de développement multi platesformes FPXDE, ses spécifications, ses codes sources, ses programmes de test, ses prototypes, son modèle de développement et de distribution ainsi que l'intégralité des travaux de recherche et développement passés et en cours concernant ce logiciel.
- Les bibliothèques logicielles associées à la technologie Frogans (bibliothèques FSDL, FNSL et FPRT), incluant leurs spécifications, leurs interfaces, leurs codes sources, leurs programmes de test, leurs wrappers, leurs logiciels de démonstration ainsi que l'intégralité des travaux de recherche et développement passés et en cours concernant ces bibliothèques.
- L'interface de programmation (API) du Registre Central Frogans, incluant ses spécifications, ses codes sources, ses logiciels clients et l'intégralité des travaux de recherche et développement passés et en cours concernant cette interface.
- La documentation portant sur la technologie Frogans, incluant les documentations techniques et juridiques, les prototypes de sites Frogans ainsi que l'intégralité des travaux passés et en cours portant sur le livre de présentation de la technologie Frogans.

#### B. Les marques

- B1. La marque figurative deux « rectangles superposés » jaune et bleu
- Marque française déposée le 20 juin 2000 sous le numéro 00 3 035 578 dans les classes 09, 16, 35, 38 et 42 et enregistrée.
- Marque internationale (OMPI) déposée le 19 décembre 2000 sous le numéro 762082 dans les classes 9, 35, 38 et 42, et enregistrée, désignant les pays suivants : Géorgie, Islande, Japon, Norvège, Turquie, Ouzbékistan, Albanie, Arménie, Azerbaïdjan,

Bosnie-Herzégovine, Belarus, Suisse, Chine, Cuba, Égypte, Croatie, République populaire démocratique de Corée, Kazakhstan, Liechtenstein, Libéria, Maroc, Monaco, République de Moldova, Monténégro, Ex-République yougoslave de Macédoine, Mongolie, Serbie, Fédération de Russie, Soudan, Saint-Marin, Tadjikistan, Ukraine, Viet Nam et Algérie.

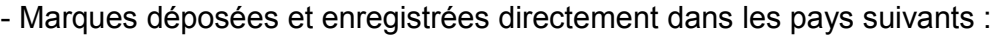

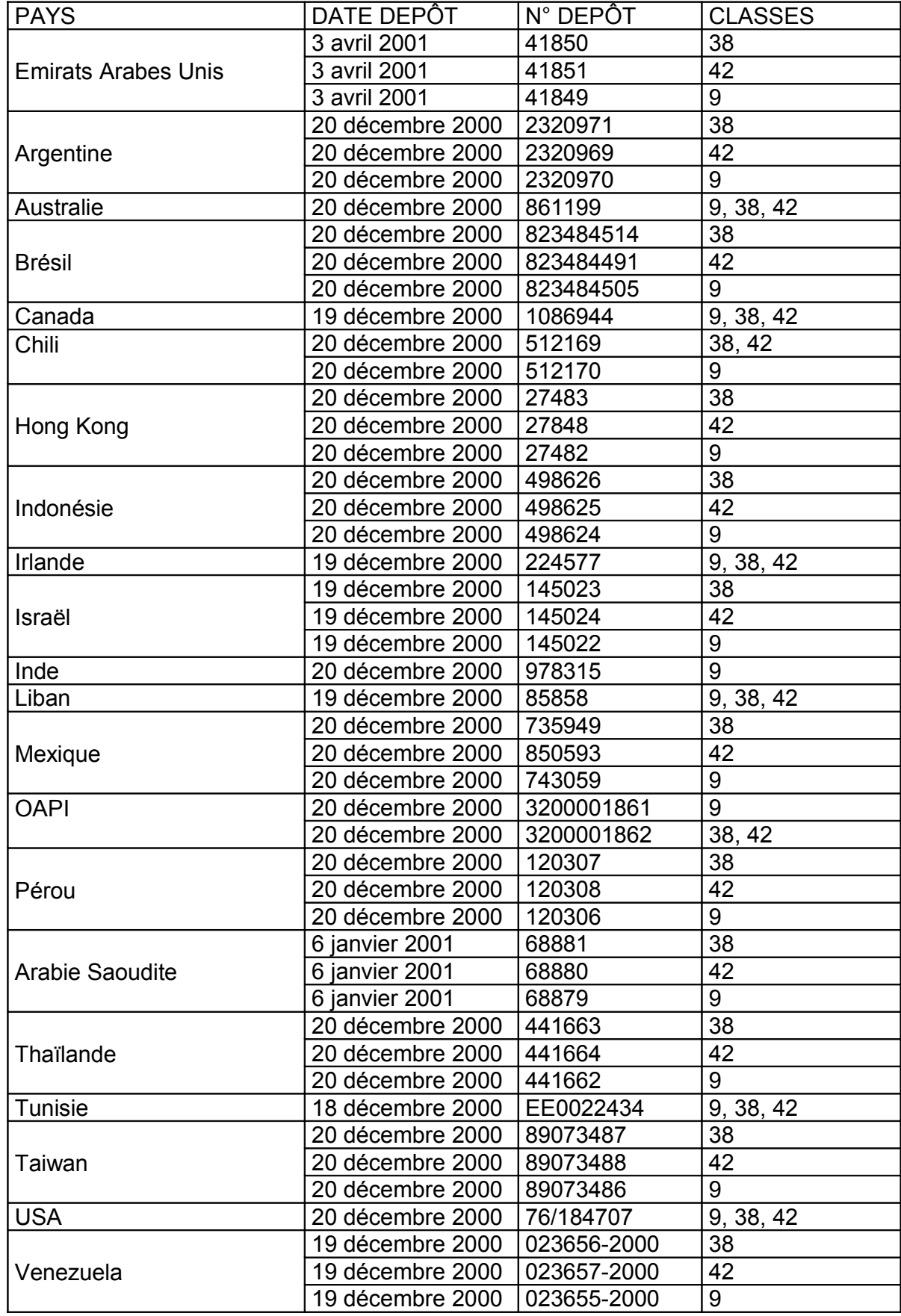

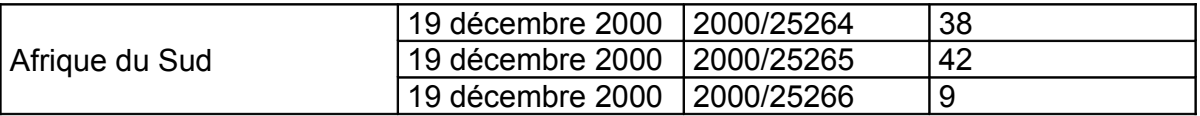

- Marque communautaire (OHMI) déposée le 21 juin 2010 sous le numéro 9191801 dans les classes 9, 16, 35, 38 et 42 et enregistrée.
- B2. La marque dénominative « FROGANS »
- Marque française déposée le 3 août 2000 sous le numéro 00 3 045 137 dans les classes 09, 16, 35, 38 et 42 et enregistrée.
- Marque internationale (OMPI) déposée le 22 janvier 2001 sous le numéro 762034 dans les classes 9, 35, 38 et 42, et enregistrée, désignant les pays suivants : Géorgie, Islande, Japon, Norvège, Singapour, Turquie, Ouzbékistan, Albanie, Arménie, Azerbaïdjan, Bosnie-Herzégovine, Belarus, Suisse, Chine, Cuba, Égypte, Croatie, Kirghizistan, République populaire démocratique de Corée, Kazakhstan, Liechtenstein, Libéria, Maroc, Monaco, République de Moldova, Monténégro, Ex-République yougoslave de Macédoine, Mongolie, Serbie, Fédération de Russie, Soudan, Saint-Marin, Tadjikistan, Ukraine, Viet Nam et Algérie.

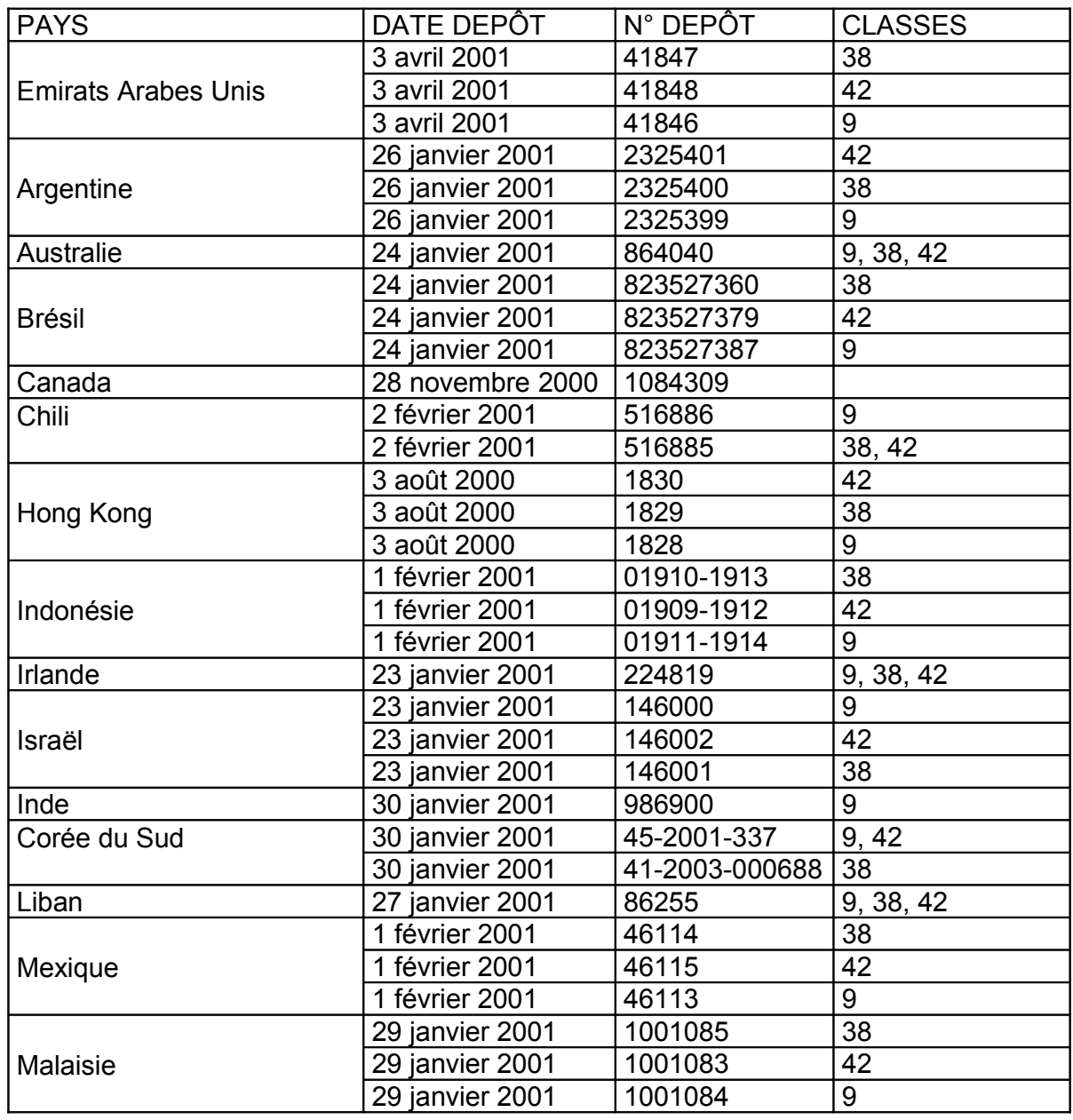

- Marques déposées et enregistrées directement dans les pays suivants :

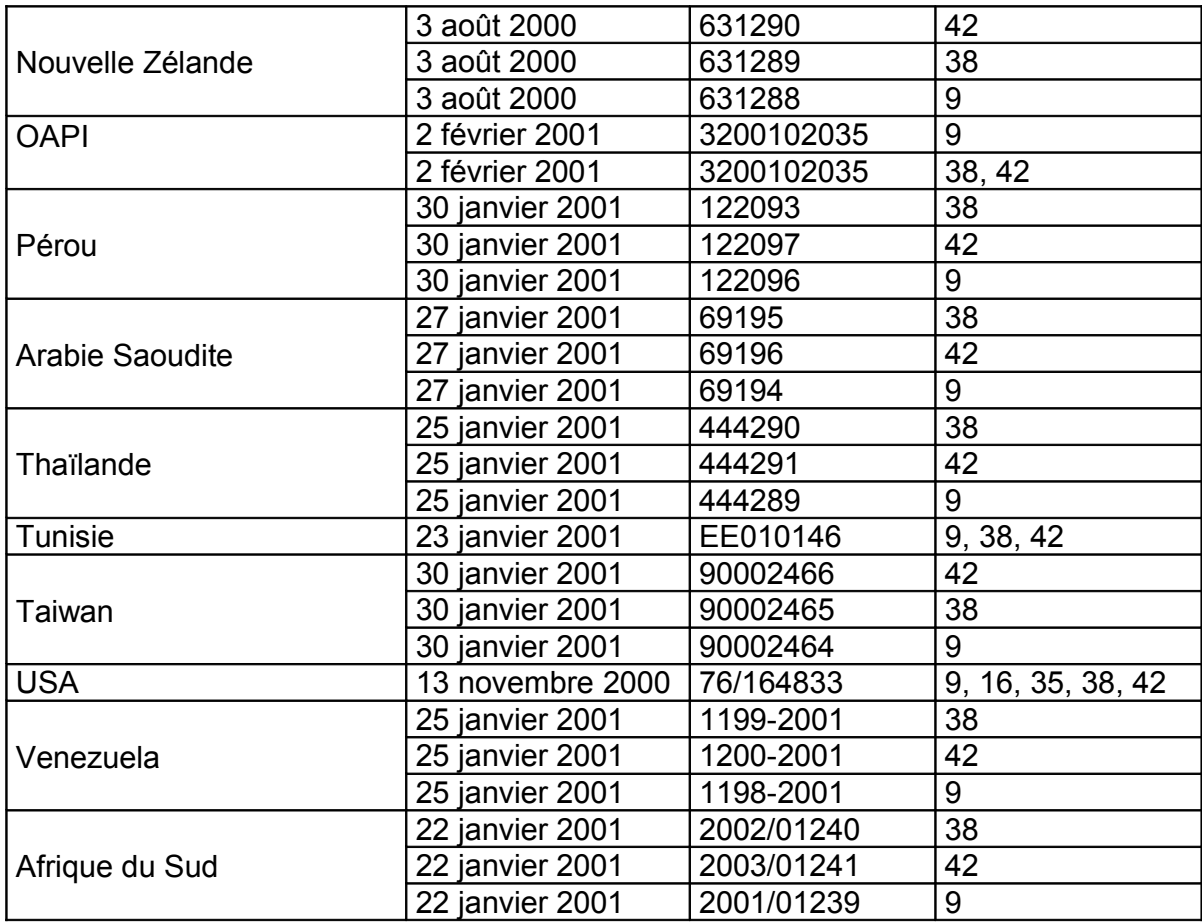

- Marque communautaire (OHMI) déposée le 9 août 2010 sous le numéro 9303397 dans les classes 9, 35, 38 et 42 et enregistrée.

B3. La marque dénominative « FNSL »

- Marque française déposée le 30 novembre 2005 sous le numéro 05 339 4907 dans les classes 09, 16, 35, 38, 41 et 42 et enregistrée.
- Marque communautaire (OHMI) déposée le 30 mai 2006 sous le numéro 5136865 dans les classes 9, 38 et 42 et enregistrée.
- Marque internationale (OMPI) déposée le 30 mai 2006 sous le numéro 909907 dans les classes 9, 38 et 42, et enregistrée, désignant les pays suivants : Japon, République de Corée, Etats-Unis d'Amérique, Chine, Fédération de Russie.

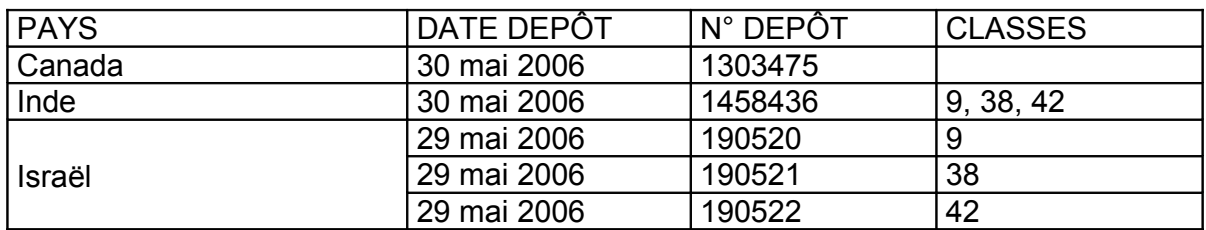

- Marques déposées et enregistrées directement dans les pays suivants :

B4. La marque dénominative « FSDL »

- Marque française déposée le 30 novembre 2005 sous le numéro 05 339 4910 dans les classes 09, 16, 35, 38, 41 et 42 et enregistrée.
- Marque communautaire (OHMI) déposée le 30 mai 2006 sous le numéro 5136973 dans les classes 9, 38 et 42 et enregistrée.

- Marque internationale (OMPI) déposée le 30 mai 2006 sous le numéro 909908 dans les classes 9, 38 et 42, et enregistrée, désignant les pays suivants : Japon, République de Corée, États-Unis d'Amérique, Chine, Fédération de Russie.

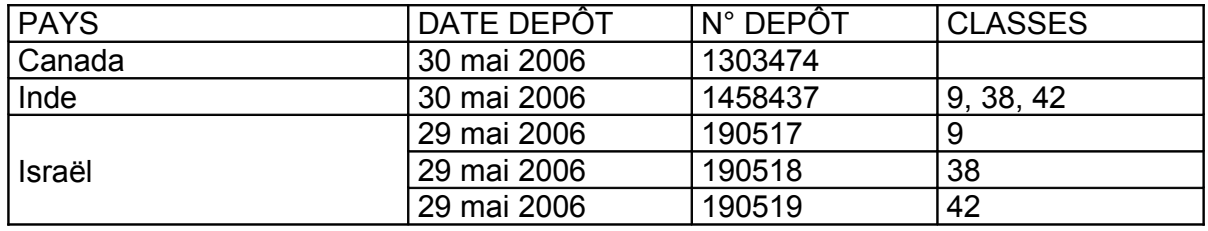

- Marques déposées directement dans les pays suivants :

B5. La marque figurative « \* »

- Marque communautaire (OHMI) déposée le 7 mai 2010 sous le numéro 9086463 dans la classe 42 et enregistrée.
- Marque internationale (OMPI) déposée le 3 novembre 2010 sous le numéro 1061113 dans la classe 42, et enregistrée, désignant les pays suivants : Australie, Suisse, Chine, Égypte, Israël, République islamique d'Iran, Japon, République de Corée, Maroc, Monaco, Norvège, Serbie, Fédération de Russie, Singapour, Turquie, Ukraine.
- Marques déposées et en cours d'enregistrement directement dans les pays suivants :

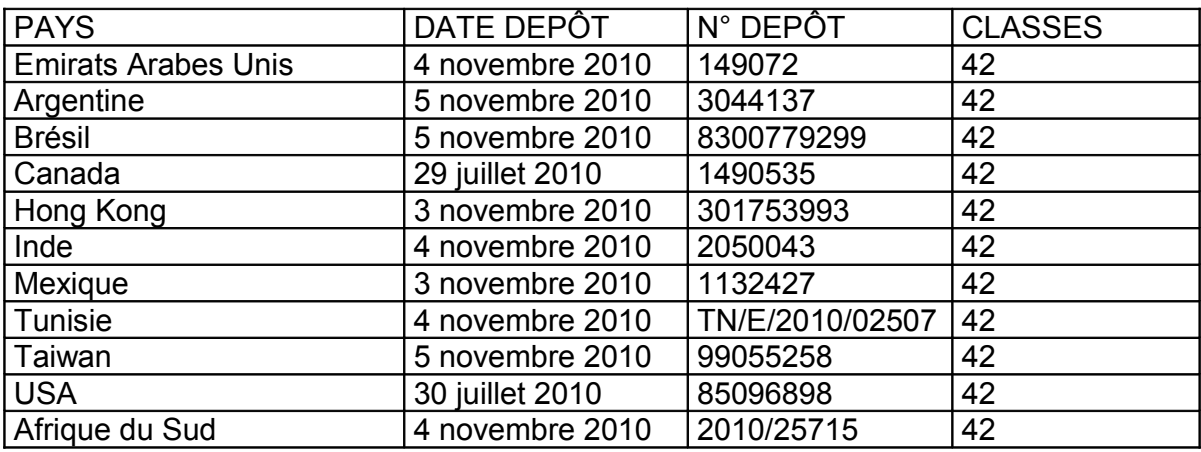

B6. La marque dénominative « OP3FT »

- Marque communautaire (OHMI) déposée le 30 novembre 2010 sous le numéro 9560491 dans les classes 09, 35, 36, 38, 41, 42 et 45 et enregistrée.

#### C. Les brevets

- C1. Le brevet « Système de publication de données multimédias »
- Brevet français délivré le 8 avril 2005 sous le numéro 00 07358
- Brevet chinois délivré le 13 juillet 2005 sous le numéro CN 1210668 C (incluant Hong- Kong sous le numéro 10584065)
- Brevet coréen délivré le 2 mai 2008 sous le numéro 0826382
- Brevet américain délivré le 10 août 2010 sous le numéro 7,774,358 B2
- Brevet canadien délivré le 25 juillet 2011 sous le numéro de demande 2,411,053
- Brevets en cours d'enregistrement en Europe (EP01945383/1290586), Israël (No. 153211) et au Japon sous la demande PCT publiée sous le No. WO 2001/095147 le 13 décembre 2001.
- C2. Le brevet « Procédé et système pour l'exploitation d'un réseau informatique destiné à la publication de contenu »
- Brevet européen délivré le 7 novembre 2007 sous le numéro 1704700 B1, validé en Allemagne, Belgique, Espagne, France, Italie, Luxembourg, Monaco, Pays-Bas, Royaume- Uni, Suède et Suisse-Liechtenstein
- Brevet chinois délivré le 6 octobre 2010 sous le numéro CN 1918880 B (incluant Hong- Kong sous le numéro 1100991)
- Brevet américain délivré le 19 juillet 2011 sous le numéro 7,984,168 B2
- Brevet japonais délivré le 12 août 2011 sous le numéro JP 4802105
- Brevets en cours d'enregistrement au Canada (No. CA 2553615), Corée du sud (No.10-2006-7014609/10-2007-0023640), Inde (No. 2577/CHENP/2006) et Israël (No. 176877) sous la demande PCT publiée sous le No. WO 2005/074225 le 11 août 2005.
- C3. Le brevet « A User-Friendly Process for Interacting with Informational Content on Touchscreen Devices »
- Brevets en cours d'enregistrement aux Etats-Unis (No. 12/615,501), en Europe (No. 10717565.5), Canada, Israël, Japon, Chine, Corée du Sud et Inde sous la demande PCT publiée sous le No. WO 2010/115744 le 14 octobre 2010.

#### D. Les noms de domaine (avec leur date de création)

- D1. Les noms de domaine associés à la marque « FROGANS »
- Noms de domaines à l'identique : frogans.ac (15 janvier 2007), frogans.ae (19 septembre 2007), frogans.af (21 mai 2010), frogans.ag (15 janvier 2007), frogans.ai (21 mai 2010), frogans.am (16 janvier 2007), frogans.asia (18 mars 2008), frogans.asia.com (21 mai 2010), frogans.at (17 septembre 2004), frogans.be (17 septembre 2004), frogans.bg (en cours), frogans.biz (27 novembre 2011), frogans.by (11 août 2010), frogans.bz (5 avril 2006), frogans.ca (22 septembre 2004), frogans.cc (22 septembre 2004), frogans.cd (12 août 2010), frogans.ch (7 septembre 2005), frogans.cl (28 décembre 2010), frogans.cm (21 mai 2010), frogans.cn (17 septembre 2004), frogans.co (20 juillet 2010), frogans.co.ee (19 août 2007), frogans.co.il (27 août 2007), frogans.co.in (22 novembre 2006), frogans.co.nz (23 août 2007), frogans.co.uk (5 septembre 2000), frogans.co.za (24 août 2007), frogans.com (29 juillet 2000)frogans.com.ar (6 mars 2009), frogans.com.au (23 août 2007), frogans.com.br (23 août 2007), frogans.com.cn (17 septembre 2004), frogans.com.ve (24 août 2007), frogans.cx (5 juin 2007), frogans.cz (24 septembre 2004), frogans.de (2 novembre 2001), frogans.dk (14 mai 2001), frogans.dm (21 septembre 2010), frogans.do (15 décembre 2009), frogans.ec (25 mai 2010), frogans.es (3 octobre 2005), frogans.eu (10 mars 2006), frogans.fi (27 septembre 2010), frogans.fm (31 décembre 1999), frogans.fr (20 novembre 2001), frogans.gd (15 janvier 2007), frogans.gl (4 novembre 2010), frogans.gr (6 septembre 2005), frogans.gs (4 avril 2006), frogans.gy (25 février 2009), frogans.hk (24 décembre 2004), frogans.hn (5 avril 2006), frogans.hu (8 octobre 2004), frogans.ie (20 août 2007), frogans.im (21 mai 2010), frogans.in (14 mars 2006), frogans.info (2 novembre 2001), frogans.io (15 janvier 2007), frogans.ir (31 août 2007), frogans.it (23 septembre 2004), frogans.jobs (15 janvier 2007), frogans.jp (30 septembre 2005), frogans.kr (12 août 2010), frogans.la (5 avril 2006), frogans.lc (4 novembre 2010),

frogans.li (7 septembre 2005), frogans.lt (6 septembre 2005), frogans.lu (23 septembre 2004), frogans.lv (12 septembre 2005), frogans.ly (14 août 2010), frogans.ma (31 août 2007), frogans.md (5 avril 2006), frogans.me (18 juillet 2008), frogans.mn (15 janvier 2007), frogans.mobi (11 octobre 2006), frogans.ms (4 avril 2006), frogans.mu (5 juin 2007), frogans.mw (15 août 2010), frogans.mx (1 juin 2009), frogans.name (22 septembre 2004), frogans.net (29 juillet 2000), frogans.net.cn (17 septembre 2004), frogans.nf (5 juin 2007), frogans.nl (21 septembre 2004), frogans.no (26 août 2010), frogans.nu (5 avril 2006), frogans.org (29 juillet 2000), frogans.org.cn (17 septembre 2004), frogans.pe (4 novembre 2010), frogans.ph (23 août 2001), frogans.pk (25 août 2007), frogans.pl (17 septembre 2004), frogans.pro (11 septembre 2008), frogans.ps (11 août 2010), frogans.pt (22 janvier 2008), frogans.ro (28 septembre 2005), frogans.ru (6 septembre 2005), frogans.sc (5 avril 2006), frogans.se (16 décembre 2009), frogans.sg (22 novembre 2006), frogans.sh (15 janvier 2007), frogans.si (4 novembre 2010), frogans.sk (5 juin 2007), frogans.so (28 mars 2011), frogans.st (11 août 2010), frogans.tc (5 avril 2006), frogans.tel (23 mars 2009), frogans.tk (5 avril 2006), frogans.tl (5 juin 2007), frogans.tm (15 janvier 2007), frogans.to (13 août 2010), frogans.tv (11 octobre 2000), frogans.tw (22 novembre 2006), frogans.ug (13 août 2010), frogans.us (23 mai 2002), frogans.uz (25 novembre 2008), frogans.vc (15 janvier 2007), frogans.vg (5 avril 2006), frogans.vn (24 novembre 2006), frogans.ws (22 septembre 2010), frogans.xxx (en cours).

- Noms de domaines avec erreurs de frappe : ffrogans.com (4 septembre 2000), fogans.com (11 octobre 2005), forgans.com (3 octobre 2002), fr0gans.com (1 juin 2005), fr0gans.net (1 juin 2005), fr0gans.org (1 juin 2005), frgans.com (11 octobre 2005), frgoans.com (9 septembre 2000), frigan.com (12 octobre 2001), frigans.com (12 octobre 2001), fro-gan.com (12 octobre 2001), fro-gans.com (4 septembre 2000), froagns.com (21 octobre 2005), froans.com (11 octobre 2005), frog-an.com (12 octobre 2001), frog-ans.com (4 septembre 2000), frogaans.com (4 septembre 2000), frogal.com (29 juillet 2000), frogale.com (29 juillet 2000), frogales.com (29 juillet 2000), frogals.com (29 juillet 2000), frogan.com (29 juillet 2000), frogan.net (29 juillet 2000), frogan.org (29 juillet 2000), frogane.com (4 septembre 2000), froganes.com (4 septembre 2000), froganz.com (10 octobre 2000), froganz.net (24 février 2009), froganz.org (24 février 2009), frogasn.com (9 septembre 2000), frogens.com (31 juillet 2000), froggans.com (4 septembre 2000), frognas.com (21 octobre 2005), frogns.com (11 octobre 2005), frogoans.com (11 janvier 2011), frogons.com (31 juillet 2000), frograns.com (10 août 2001), froguan.com (4 septembre 2000), froguane.com (4 septembre 2000), froguanes.com (4 septembre 2000), froguans.com (4 septembre 2000), frogun.com (31 juillet 2000), froguns.com (31 juillet 2000), froogans.com (4 septembre 2000), frrogans.com (4 septembre 2000), froganns.com (4 septembre 2000), rfogans.com (21 octobre 2005).
- Noms de domaines dérivés : dotfrogans.com (23 octobre 2009), dotfrogans.net (23 octobre 2009), dotfrogans.org (23 octobre 2009), downloadfrogans.com (22 août 2006), fondation-frogans.com (1 novembre 2010), fondation-frogans.net (1 novembre 2010), fondation-frogans.org (1 novembre 2010), fondationfrogans.com (1 novembre 2010), fondationfrogans.net (1 novembre 2010), fondationfrogans.org (1 novembre 2010), frogans-consortium.com (9 avril 2009), frogans-consortium.net (9 avril 2009), frogans-consortium.org (9 avril 2009), frogans-day.com (14 octobre 2004), frogans-day.net (14 octobre 2004), frogans-day.org (14 octobre 2004), frogans-direct.com (11 décembre 2007), frogans-direct.net (11 décembre 2007), frogans-direct.org (11 décembre 2007), frogans-foundation.com (9 avril 2009), frogans-foundation.net (9 avril 2009), frogans-foundation.org (9 avril 2009), frogans-player.com (29 décembre 2005), frogans-star.com (21 mai 2010), frogans-star.net (21 mai 2010), frogans-star.org (21 mai 2010), frogans-test.net (6 avril 2004), frogansaddress.com (4 septembre 2010),

frogansaddresses.com (4 septembre 2010), frogansapp.com (30 juillet 2009), frogansapp.net (30 juillet 2009), frogansapp.org (30 juillet 2009), frogansapplication.com (30 juillet 2009), frogansapplication.net (30 juillet 2009), frogansapplication.org (30 juillet 2009), frogansapplications.com (30 juillet 2009), frogansapplications.net (30 juillet 2009), frogansapplications.org (30 juillet 2009), frogansapps.com (30 juillet 2009), frogansapps.net (30 juillet 2009), frogansapps.org (30 juillet 2009), frogansbrowser.com (29 juin 2007), frogansbrowser.net (29 juin 2007), frogansbrowser.org (29 juin 2007), froganscommunity.com (27 février 2002), frogansconsortium.com (9 avril 2009), frogansconsortium.net (9 avril 2009), frogansconsortium.org (9 avril 2009), frogansday.com (14 octobre 2004), frogansday.net (14 octobre 2004), frogansday.org (14 octobre 2004), frogansdeveloper.com (11 janvier 2011), frogansdeveloper.net (11 janvier 2011), frogansdeveloper.org (11 janvier 2011), frogansdevelopers.com (11 janvier 2011), frogansdevelopers.net (11 janvier 2011), frogansdevelopers.org (11 janvier 2011), frogansdirect.com (11 décembre 2007), frogansdirect.net (11 décembre 2007), frogansdirect.org (11 décembre 2007), frogansdirectory.com (4 septembre 2000), froganseditor.com (1 mai 2008), froganseditor.net (1 mai 2008), froganseditor.org (1 mai 2008), froganseyes.com (16 octobre 2007), froganseyes.net (16 octobre 2007), froganseyes.org (16 octobre 2007), frogansforeveryone.com (28 août 2006), frogansforeveryone.net (28 août 2006), frogansforeveryone.org (28 août 2006), frogansforum.com (27 février 2002), frogansfoundation.com (9 avril 2009), frogansfoundation.net (9 avril 2009), frogansfoundation.org (9 avril 2009), frogansfriendly.com (22 août 2006), frogansfriendly.net (22 août 2006), frogansfriendly.org (22 août 2006), frogansland.com (29 décembre 2005), frogansland.net (29 décembre 2005), frogansland.org (29 décembre 2005), froganslanguage.com (11 janvier 2011), froganslanguage.net (11 janvier 2011), froganslanguage.org (11 janvier 2011), froganslayer.com (27 février 2002), frogansnavigator.com (22 août 2006), frogansnetwork.com (4 septembre 2000), frogansnetworksystem.com (4 septembre 2000), frogansnetworksystem.net (16 octobre 2000), frogansnetworksystem.org (16 octobre 2000), frogansolution.com (11 janvier 2011), frogansolution.net (11 janvier 2011), frogansolution.org (11 janvier 2011), frogansphere.com (17 juillet 2007), frogansphere.net (17 juillet 2007), frogansphere.org (17 juillet 2007), frogansplayer.com (4 septembre 2000), frogansplayer.info (11 janvier 2011), frogansplayer.me (11 janvier 2011), frogansplayer.mobi (11 janvier 2011), frogansplayer.net (11 janvier 2011), frogansplayer.org (11 janvier 2011), frogansplayer.tv (11 janvier 2011), froganspublisher.com (4 septembre 2000), frogansregistration.com (4 septembre 2000), froganss.com (4 septembre 2000), froganssearch.com (22 août 2006), froganssphere.com (16 octobre 2007), froganssphere.net (16 octobre 2007), froganssphere.org (16 octobre 2007), frogansstar.com (4 septembre 2000), frogansstar.net (21 mai 2010), frogansstar.org (21 mai 2010), froganstar.com (21 mai 2010), froganstar.net (21 mai 2010), froganstar.org (21 mai 2010), froganstechnology.com (22 août 2006), froganstechnology.net (22 août 2006), froganstechnology.org (22 août 2006), froganstutorial.com (11 janvier 2011), froganstutorial.net (11 janvier 2011), froganstutorial.org (11 janvier 2011), get-frogans.com (30 septembre 2010), get-frogans.net (30 septembre 2010), get-frogans.org (30 septembre 2010), get-frogansplayer.com (30 septembre 2010), get-frogansplayer.net (30 septembre 2010), get-frogansplayer.org (30 septembre 2010), getfrogans.com (30 septembre 2010), getfrogans.net (30 septembre 2010), getfrogans.org (30 septembre 2010), getfrogansplayer.com (30 septembre 2010), getfrogansplayer.net (30 septembre 2010), getfrogansplayer.org (30 septembre 2010), mainfrogansnetwork.com (22 août 2006), mainfrogansnetwork.net (22 août 2006), mainfrogansnetwork.org (22 août 2006), myfrogans.com (4 septembre 2000), publicfrogansnetwork.com (19 juillet 2011), publicfrogansnetwork.net (19 juillet 2011), publicfrogansnetwork.org (19 juillet 2011), spreadfrogans.com (20 janvier 2005), spreadfrogans.net (20 janvier 2005),

spreadfrogans.org (20 janvier 2005), www-frogans.com (12 mars 2010), www-frogans.net (12 mars 2010), www-frogans.org (12 mars 2010), wwwfrogans.com (1 mai 2008), wwwfrogans.net (1 mai 2008), wwwfrogans.org (1 mai 2008), leaptofrogans.com (9 janvier 2002), leaptofrogans.net (9 janvier 2002), leaptofrogans.org (9 janvier 2002).

- Noms de domaines approchant : froganeyes.com (8 mai 2007), froganeyes.net (8 mai 2007), froganeyes.org (8 mai 2007), froganize.com (4 septembre 2000), froganizer.com (12 mars 2010), froganizer.net (12 mars 2010), froganizer.org (12 mars 2010), froganplayer.com (11 janvier 2011), froganplayer.net (11 janvier 2011), froganplayer.org (11 janvier 2011), myfrogan.com (11 janvier 2011).

D2. Les noms de domaine associés à la marque « FSDL »

- Noms de domaines à l'identique : fsdl.asia (9 mai 2008), fsdl.asia.com (29 juin 2008), fsdl.biz (5 mars 2002), fsdl.co (20 juillet 2010), fsdl.eu (7 juin 2006), fsdl.info (5 mars 2002), fsdl.mobi (11 octobre 2006), fsdl.name (7 juin 2006), fsdl.net (1 mars 2001), fsdl.us (29 janvier 2009).
- Noms de domaines dérivés : fsdlvalidator.com (22 août 2006), fsdlvalidator.info (1 mai 2008), fsdlvalidator.net (1 mai 2008), fsdlvalidator.org (1 mai 2008).

D3. Les noms de domaine associés à la marque « FNSL »

- Noms de domaines à l'identique : fnsl.asia (9 mai 2008), fnsl.asia.com (29 juin 2008), fnsl.biz (7 juin 2006), fnsl.co (20 juillet 2010), fnsl.eu (7 juin 2006), fnsl.fr (8 juin 2006), fnsl.info (7 juin 2006), fnsl.mobi (11 octobre 2006), fnsl.name (7 juin 2006), fnsl.org (16 octobre 2003).

D4. Les noms de domaine associés à la marque « OP3FT »

- Noms de domaines à l'identique : op3ft.asia (31 octobre 2011), op3ft.com (22 novembre 2010), op3ft.eu (31 octobre 2011), op3ft.fr (31 octobre 2011), op3ft.info (31 octobre 2011), op3ft.net (22 novembre 2010), op3ft.org (22 novembre 2010).
- Noms de domaines avec erreurs de frappe : 03pft.com (22 novembre 2010), 03pft.net (22 novembre 2010), 03pft.org (22 novembre 2010), 0p3ft.com (22 novembre 2010), 0p3ft.net (22 novembre 2010), 0p3ft.org (22 novembre 2010), o3pft.com (22 novembre 2010), o3pft.net (22 novembre 2010), o3pft.org (22 novembre 2010), op3tf.com (22 novembre 2010), op3tf.fr (22 novembre 2010), op3tf.net (22 novembre 2010), op3tf.org (22 novembre 2010), oppft.com (22 novembre 2010), oppft.net (22 novembre 2010), oppft.org (22 novembre 2010), opppft.com (22 novembre 2010), opppft.net (22 novembre 2010), opppft.org (22 novembre 2010).

D5. Les autres noms de domaine associés à la technologie Frogans

- Noms de domaines : anewinternetlayer.com (11 janvier 2011), anewinternetlayer.net (11 janvier 2011), anewinternetlayer.org (11 janvier 2011), anewlayer.com (13 septembre 2000), anewlayer.info (11 janvier 2011), anewlayer.net (11 janvier 2011), anewlayer.org (11 janvier 2011), fnoc.co (13 août 2010), fnoc.info (13 août 2010), fnoc.net (13 août 2010), leapout.net (24 avril 2003), leapout.org (24 avril 2003), mynetwork-star.com (21 mai 2010), mynetworkstar.com (21 mai 2010), network-star.net (21 mai 2010), network-star.org (21 mai 2010), networkstar.mobi (21 mai 2010), parallelsurf.com (1 mars 2001), parallelsurfing.com (1 mars 2001), specificdomainname.com (2 mai 2011), specificdomainname.net (2 mai 2011), specificdomainname.org (2 mai 2011), tcx14.com (14 janvier 2002), tcx14.net

(14 janvier 2002), tcx14.org (14 janvier 2002), thenetwork-star.com (21 mai 2010), thenetworkstar.com (21 mai 2010).

L'Assemblée autorise le Président du Conseil d'Administration à signer tous les actes juridiques nécessaires à la création du fonds de dotation OP3FT et au transfert juridique des actifs apportés à titre gratuit et irrévocable au titre de la dotation initiale.

L'Assemblée approuve le projet de contrat de délégation liant le fonds de dotation OP3FT et la Société pour l'exploitation commerciale et technique des services d'adressage fournis par la Société, sous réserve de modifications mineures ne changeant pas l'économie du contrat.

L'Assemblée autorise le Président du Conseil d'Administration à signer ce contrat de délégation avec le fonds de dotation OP3FT après la publication de sa création au Journal Officiel.

L'Assemblée prend acte de la large concertation menée par le Conseil d'Administration et des avis nombreux recueillis qui ont entraîné l'amélioration du projet jusqu'à la veille de sa réunion et remercie les administrateurs pour leur implication.

L'Assemblée décide de supprimer le nom commercial Frogans de la Société pour que cette dernière ne soit plus identifiée que par sa dénomination sociale et ce, à compter de la date de création du fonds de dotation OP3FT.